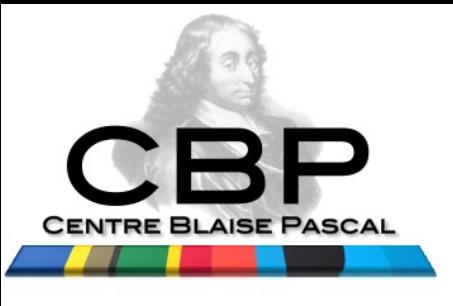

#### **Aramis 2016**

#### Stockage : des usages aux outils… Mais pour quels enjeux ?

Emmanuel Quémener

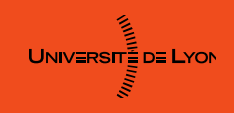

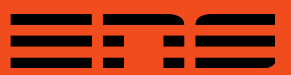

## Plan (& avertissements d'usage)

- Commençons par la fin : quels enjeux ?
	- Il y a bien bien longtemps, dans un système stellaire banal...
- Stockage & Centre Blaise Pascal : histoire & historique
	- Enquête « besoin de stockage » ENS-Lyon : le détonateur (presque)
- Retour d'expériences (comme demandé...)
	- Le stockage distribué : une évidence, mais à quelles conditions ?
	- ZFS comme socle : une alternative au Hardware & aux \$€£
	- La visualisation distante : un mariage étonnamment efficace
	- L'accès simplifié aux ressources de calcul : le web comme portail
	- Traitements de données biologiques : les nouveaux défis
- **Conclusion**

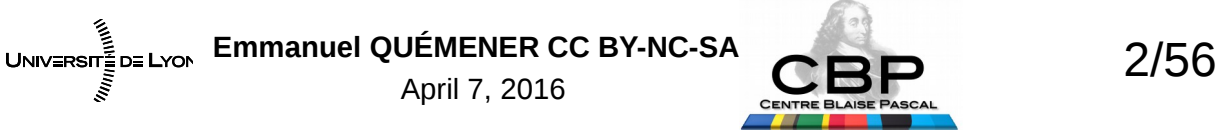

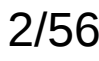

#### En 1676, Römer ou il était la C

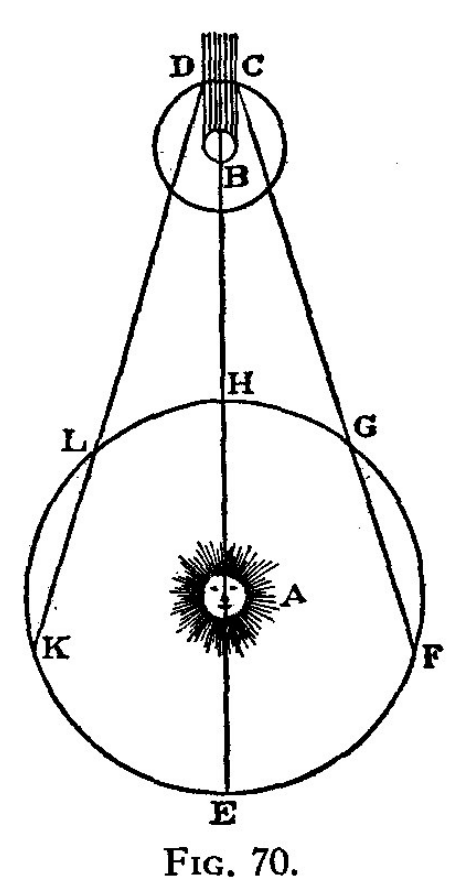

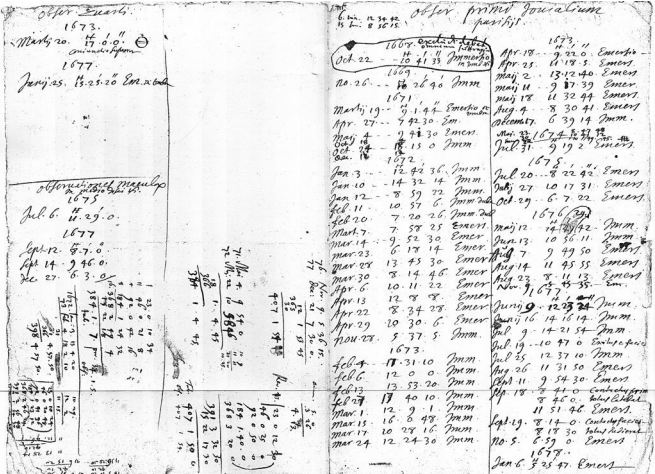

#### **Vitesse de la lumière**

- Finie ! (et c'est un pilier de la physique)
- $\cdot$  Évaluée à 225000 km/s (25 % d'erreur)

Emmanuel QUÉMENER CC BY-NC-SA<br>
3/56 UNIV≣RSIT≣D≣ LYON April 7, 2016

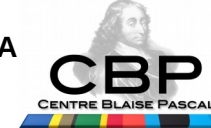

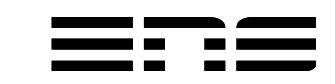

#### En 1973, Goldstein & Trasco

#### On the velocity of light three centuries ago

S. J. Goldstein Jr. and J. D. Trasco. Department of Astronomy, University of Virginia. Ourlattesville, Virginia 22903.

T. J. Ogburn III

Department of Physics, Virginia Committeedisk University, Richmond, Virginia 23700

Observations of the times of adiposs of Jupiter's sciuling to by Picard and Reicher were reduced by the principle of land squares with modern orbits for Earth and Jupiter. The best-fitting value for the labs travel time scross one setronomical unit does not differ from the currently accepted value by one part in 200. The rms deviation between the observations and our model is 118 sec-

#### *INTEGRETERN*

美国

THE assumption that the velocity of light is<br>independent of time were to pervade physics and astronomy. Nonetheless, it is interesting to examine the experimental evidence for this assumption. In this paper we intend to determine the light travel time across the Earth's orbit from the observations of the times of ingress and spress of Io into or from Juniter's shadow, made by Picard and Roemer at Paris Observatory from 1668 to 1678. The observations, in Roemer's handwriting, were rediscovered in modern times by Mayer (1915) and have also been discussed by Cohen (1940). A subset of these observations led to the first determination of the velocity of light (Rosmer 1676). The interpretations by Mayer and Cohen have been from the point of view of analysing Roemer's method which, briefly, was to find the increase in the apparent period of In when the Earth was moving away from Jupiter compared to that when Earth was moving toward Jupiter, One of their conclusions was that Roemer used only a few pairs of the observations in his ententations.

Our approach is to compare earlt of the observations with predictions based on modern orhits for each and for Jupiter, and on a modern radius for Jupiter. The irsend of light is then determined by a least squares fit between the observed and predicted eclipses.

Cine of the main constraints on the model which we use for predicting the edipses is that to moves uniformly in a circular orbit around Jupiter. While Io's orbit is circular, the velocity is not uniform since it is influenced by both Europa and Ganymede. (See the discussion of the "great inequality" by de Sitter 1930.)

It should be noted that while it is the speed of light which is formally determined in our work, the data on which the calculations are based only refer to the light travel time, and the conclusion as to the constancy of the spood of light depends on the assumed countancy of the other parameters of the model-in particular o the automomical unit.

L'ANALYSE OF ROHMER'S OBSERVATIONS

We chose 40 of the observations with legible hand-

<sup>2</sup> American Astronomical Society • Provided by the NASA Astrophysics Data System

Emmanuel QUÉMENER CC BY-NC-SA<br>4/56 UNIV≣RSIT≣D≣ LYON April 7, 2016

Mesures Des

writing and without adverse comments by Roemer

with one exception discussed below. Of the observations

excluded; one made on 17 December 1675 seems to: have been in error by 12 home. The first and last

observations were included, although the first carries

the comment by Roemer "excludi debet commun-

suffragio." Mayer reports that Cassini thought the

Table I gives the date and time of observations

according to Roeman. In the culturn labeled ID we

Tamx L. Rosmor's observations of Io.

**Time** 

10541=74

 $10.26 + 0$ 

 $742.30$ <br>12:42:36

14.12

 $ID(223+1)$ 

6550, 43468

1458 BE175

1407.81038

Type

observation should be included.

**Data** 

1668 Oct. 22<br>1669 Nov. 26<br>1672 Mar. 19

 $1077$   $\frac{\text{Apr}}{\text{Jam}}$ 

1673

1626

**BATT** 

4% 11 地方 (S)

10TR far.

- 94

 $\frac{16}{9}$ 

门式

Éclipses

De

Römer

14.16.14

**U.S4 30** 

6.59 0<br>5 25 47

 $14.21$ 

1442

1732.51523

**AT/00 /294/16** 1762

1778 **EDGM** 

3810.45133

3825 41029 3881 27900

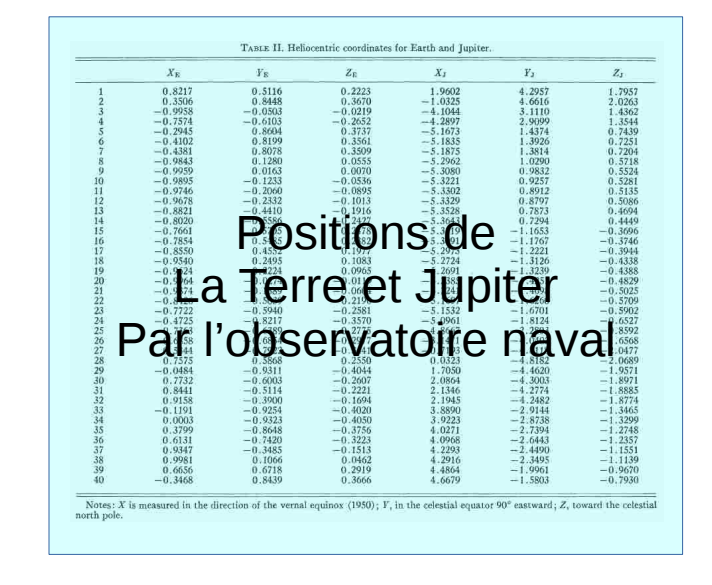

- Utilisation des mesures de Römer
- Exploitation des positions astronomiques de l'Observatoire Naval des USA
- Utilisation de méthodes statistiques
- Valeur de c : 300000 km/s à 0.5 %

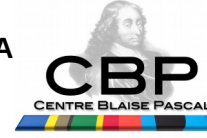

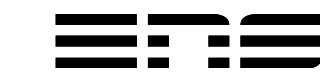

## Conclusion de l'introduction ?

- **Ole Römer était un excellent observateur :**
	- Et même pas de chronomètre à disposition !
- **« Ce n'est pas parce que la conclusion est erronée ou approximative que les mesures le sont. »**
	- Römer fait une erreur de 25 % mais l'erreur provient essentiellement d'autres paramètres à la précision insuffisante !
- **En Science, on peut faire du neuf avec du vieux :**
	- *Astrophysical Journal* n'est pas *Science X* (et heureusement)...
- **Pour retravailler des données archaïques, encore faut-il les avoir...**
	- Et c'est là que NOUS intervenons :-)

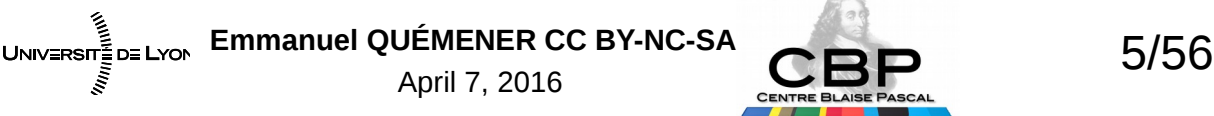

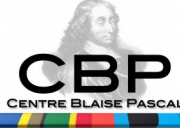

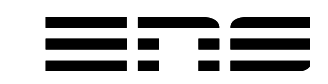

## D'abord, c'est quoi le CBP ?

- Hôtel à projets, à conférences, à formations...
- Maison de la modélisation
- Plate-forme expérimentale / Centre d'essais :
	- Plateaux techniques multi-nœuds, multi-cœurs, multi-shaders, …
		- De 4 à 64 nœuds, de 2 à 20 cœurs, plus de 30 modèles de GPU
	- Plateaux techniques d'intégration : Debian, Ubuntu, …
	- Plateau technique « architectures exotiques »
	- « Paillasses numériques » :
		- Machines virtuelles pour les « Humanités Numériques »
		- Machines de visualisation : 3D avec lunettes, MorphoGraphX, ...
		- Machines de traitement expérimentales : repeat\*, Galaxy, ...

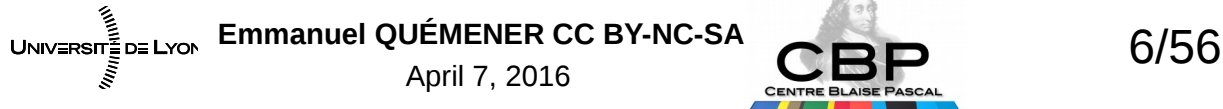

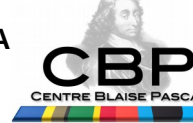

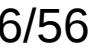

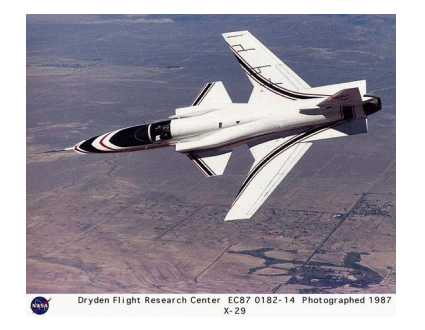

## Enquête sur le stockage ENS-Lyon

**Direction de la recherche, le 20 décembre 2009**

- **Mission d'étude confiée au CBP sur :**
	- Besoins en sauvegarde et de stockage des laboratoires de biologie ;
	- Besoins en sauvegarde et de stockage des autres laboratoires du site Monod ;
	- Les conséquences en terme de « froid » ;
	- Les conséquences en terme de locaux ;
	- Premières conclusions pour fin février 2010.

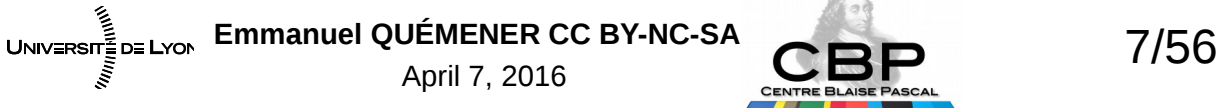

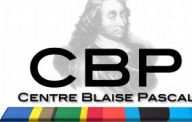

#### Modélisation du circuit de l'information

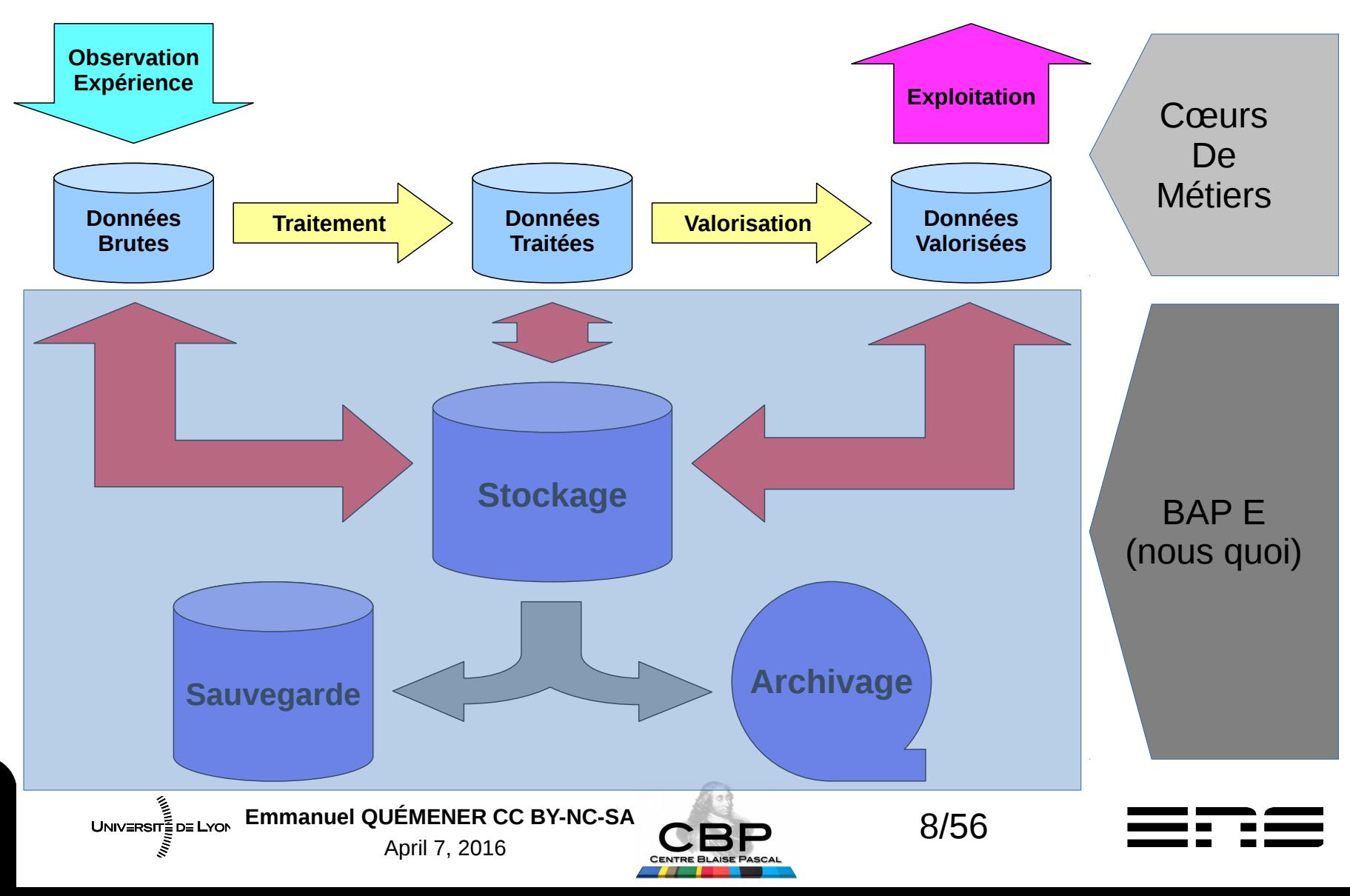

#### Une modélisation partagée ? En septembre 2011 à l'IN2P3

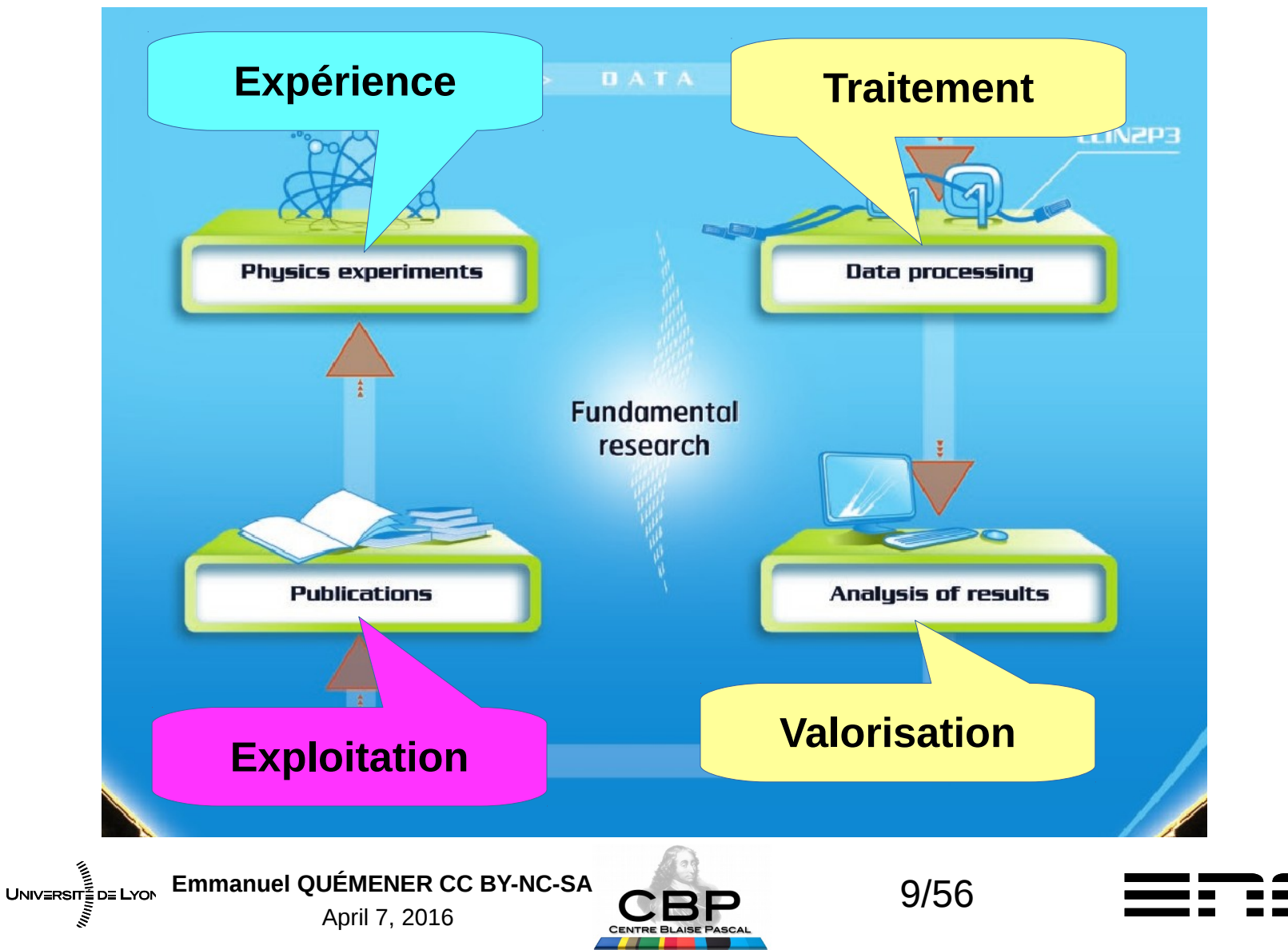

# L'approche projet CQQCOQP

- Méthode analytique standard
	- Systématique : questionnement à 7 questions
		- Qui fait Quoi ? Où ? Quand ? Comment ? Combien Pourquoi ?
	- Universelle : *five Ws* en anglais
		- *« Who, What, Where, When, Why ? »*
	- Source http://fr.wikipedia.org/wiki/QQOQCCP
- S'interroger sur l'objet (la « cible ») :
	- Un problème, une situation, un processus, une solution
- Grain choisi dans l'étude : le processus...

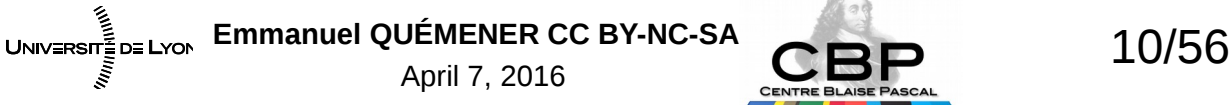

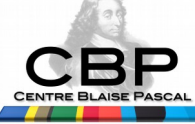

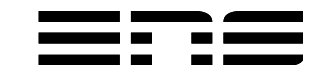

## C**Q**QCOQ**P** : Pourquoi ? Quoi ?

- Pourquoi?
	- A quoi « sert » la plate-forme expérimentale ?
- Quoi ?
	- Quelle est la nature des acquisitions ?
	- Entrée : Quelle est la nature « physique » de l'entrée ?
		- Exemple : Une caméra CCD de format 1024×768 à 25Hz
	- Sortie : Quelle est la nature « numérique » de la sortie ?
		- Exemple : Une image Tiff non compressée de 1024×768 sur 16bits

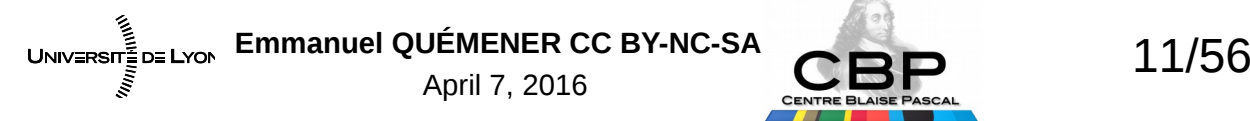

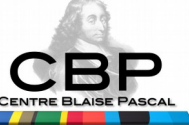

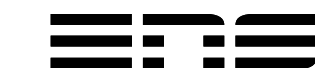

# CQ**Q**COQP : Qui ?

- Quels sont les acteurs autour des processus ?
	- Par qui ? Quelle personne réalise l'expérience ?
	- Exemple : Un ITA réalise l'expérience suivant un protocole préétabli
- Pour qui ? Quelle personne exploite les résultats ?
	- Exemple : Un doctorant exploite les données

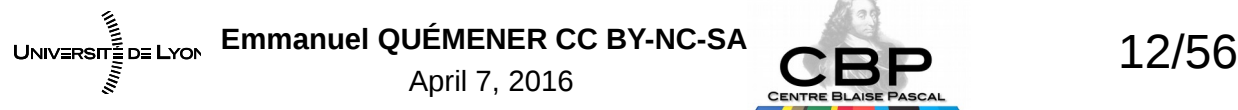

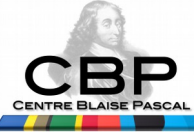

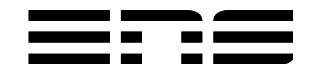

# CQQCO**Q**P : Quand ?

- Quels critères de temps en jeu?
	- **Durée** : Quelle est la durée moyenne d'une expérience ?
		- Exemple : Une expérience dure en moyenne une demi-journée
	- **Récurrence** : Combien d'expériences sont-elles réalisées par semaine ?
		- Exemple : La plate-forme est utilisée en moyenne 5 fois par semaine
	- **Pérennité** : Quelle durée de vie attribuer aux données ?
		- Exemple : Les données brutes sont conservées pendant les 3 ans de doctorat.

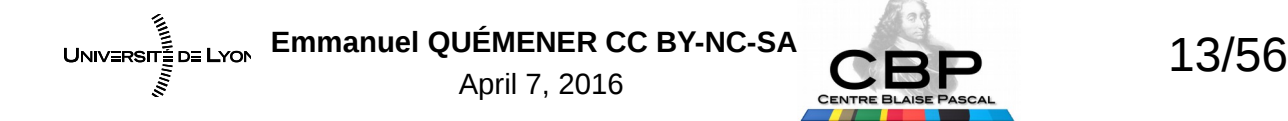

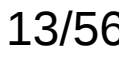

# CQQC**O**QP : Où ?

- Où se situent les équipements ?
	- **Source** : Les configurations d'une expérience sont-elles stockées localement ?
		- Exemple : les paramètres de chaque expérience sont sur un répertoire distant.
	- **Équipement** : Dans quel local se trouve la manipulation (contrainte d'accès) ?
		- Exemple : la manipulation, dans une salle blanche, ne permet pas l'entrée et la sortie de périphériques de stockage amovible. Le lien réseau est le seul utilisable.
	- **Destination** : A quel endroit seront stockés les résultats d'une expérience (localement, sur un serveur de stockage etc...) ?
		- Exemple : Les résultats ne sont stockés que de façon temporaire

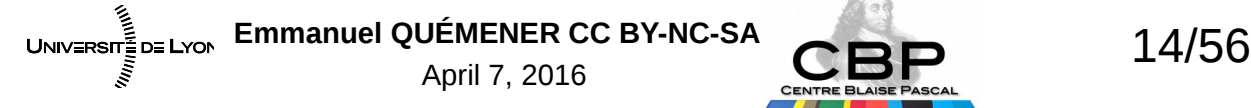

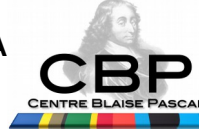

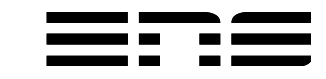

# **C**QQCOQP : Combien ?

- Ces questions concernent la « sortie » des données
	- **Volume** : Quel est le volume de données (en Mo) d'une expérience ?
		- Exemple : une manipulation génère 1500 images pour un volume de 2 Go.
	- **Débit** : Le réseau standard (100Mb/s) est-il suffisant pour les transferts ?
		- Exemple : non, le transfert dure en moyenne plus d'une heure
	- **Latence** : Existe-t-il des contraintes sur les outils pour une acquisition ?
		- Exemple : oui, l'utilisation d'un partage réseau est inadaptée pour des raisons d'accès direct aux données.

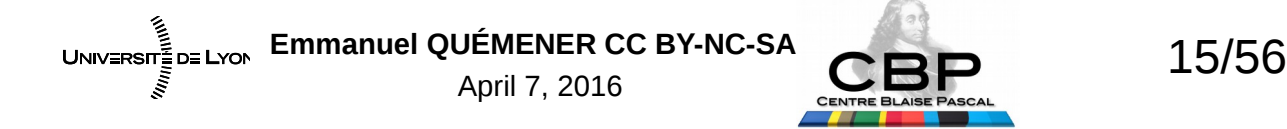

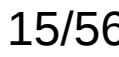

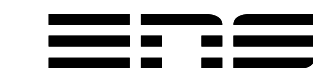

## CQQ**C**OQP : Comment ?

- Logiciels :
	- Quel type de logiciel est utilisé pour l'acquisition, le traitement ?
	- Exemple :
		- le logiciel est fourni avec l'équipement.
		- Ses bogues entraînent des dysfonctionnements sur certaines séquences.
		- Il est indispensable de réaliser les acquisitions en local puis de les télécharger sur le dossier distant.

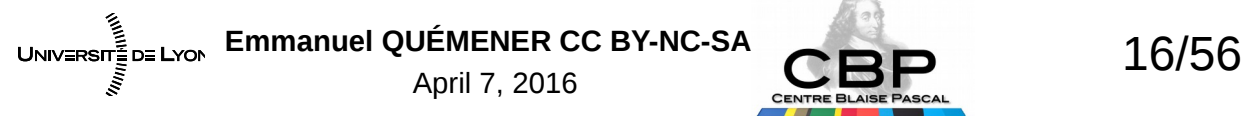

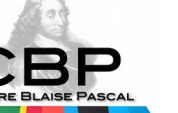

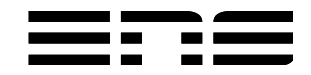

## De la consultation à l'analyse...

- Questionnaire en ligne hiver 2010T1
- Analyse & Synthèse des réponses 2010T1
- Rédaction des rapports 2010T2
- Publication : en ligne & JRES 2011
	- Directement : http://www.cbp.ens-lyon.fr/doku.php?id=developpement:projets:stockage4ens
	- Dans Google : « enquête stockage CBP », second lien
- Mais quelles spécifications fonctionnelles tirer?
	- Il n'y a pas que les 150TB de la première année à fournir...

Emmanuel QUÉMENER CC BY-NC-SA<br>
17/56 UNIV≣RSIT≣D≣ LYON April 7, 2016

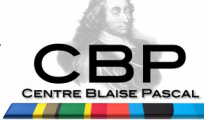

### Spécifications fonctionnelles Le « salon »

#### **Le « front office », une affaire d'utilisateurs...**

- gestion fine de l'accès aux données :
	- pour les accès en écriture à partir des postes de manipulation,
	- pour les accès en lecture à partir des postes de traitement,
	- pour les responsables face aux personnels temporaires
- accessibilité des données dépassant le cadre du laboratoire :
	- espace accessible de l'extérieur (simple & sécurisé)
- indexation indispensable des expériences et des traitements
- mise en place de plates-formes de traitements dédiées
- abstraction des volumes de stockage
- mise à disposition rapide

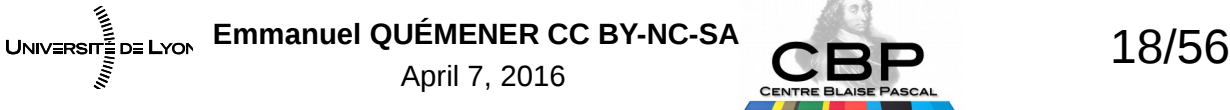

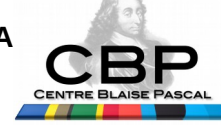

#### Spécifications fonctionnelles La « cuisine »

#### **Le « back-office », une affaire d'informaticiens :**

- amélioration des conditions de transfert des données
- disponibilité accrue des dispositifs de stockage
- souscription « large » de contrat de maintenance
- procédures simplifiées (mise à disposition & extension)
- procédures simplifiées pour la restauration d'un volume
- « scalabilité » de la solution de stockage pour son extension
- modes « bloc » et « fichier » disponibles à discrétion

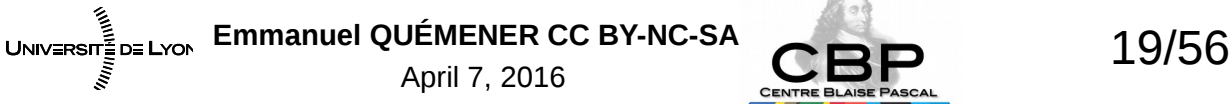

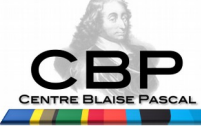

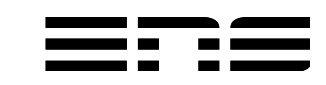

## Pour les sauvegardes & archivages

- Pour la sauvegarde
	- une séparation physique du stockage primaire
	- une représentation la plus synchrone possible
- Pour l'archivage
	- Deux approches possibles :
		- un archivage basé sur le stockage originel ;
		- un archivage basé sur la sauvegarde.
	- Dans les deux cas, les archives sous la forme :
		- d'une série d'instantanés pris suivant une politique pré-établie
		- une copie complète sur un support tierce, archivée physiquement

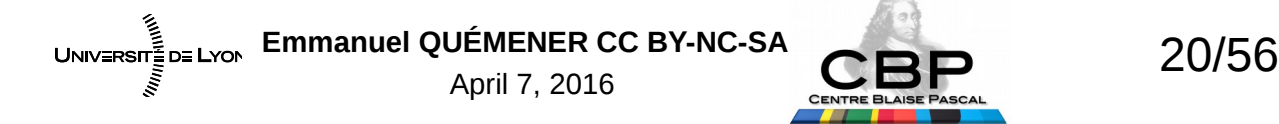

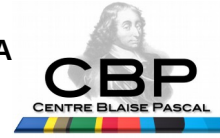

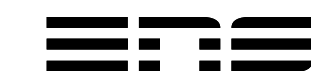

## Des projections de l'enquête... A de nouvelles pratiques !

- Espace pour les laboratoires de biologie
	- Mise à disposition « lente » : presque 1 an pour un service incomplet...
		- Prolifération de disques nomades
		- Choix de protocoles « destructifs » (purge régulière des données brutes)
	- Accès réseau désastreusement lent (100 Mb/s)
	- Localité du traitement des données finalement efficace (en attendant)...
- Mais, nouvelles pratiques en croissance
	- Augmentation constante des données brutes
	- Séquençage : méthodes & traitements à cycle court (jetables)
	- Émergence d'un portail d'applications « standard » : Galaxy

Emmanuel QUÉMENER CC BY-NC-SA<br>21/56 UNIVERSITE DE LYON April 7, 2016

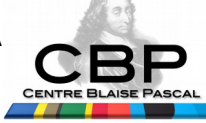

## Entre matériel, logiciel et Open Source : propositions de 2010

- Tout dans le logiciel (la boîte noire)
	- ISCSI : une « target », à chaque serveur de se raccrocher
	- NetApp/Isilon/PanaSAS/GPFS/…
- Tout dans le matériel :
	- Du RAID matériel : 3Ware, LSI, MegaRAID, ...
- Tout dans l'Open Source
	- **MD** Linux : RAID, **LVM** Linux : volumes physiques & logiques
	- ZFS, mais Solaris (ou OpenSolaris) sur x4500
		- Implémentation ZFS-Fuse : ben c'est du Fuse...
		- Implémentation ZFSonLinux : porté par LLNL & Brian Behlendorf
	- Des solutions distribuées : GlusterFS, CephFS, XtreemFS

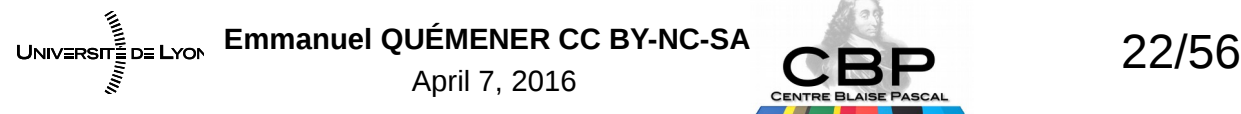

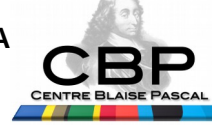

#### Lorsque le budget invite à d'autres explorations...

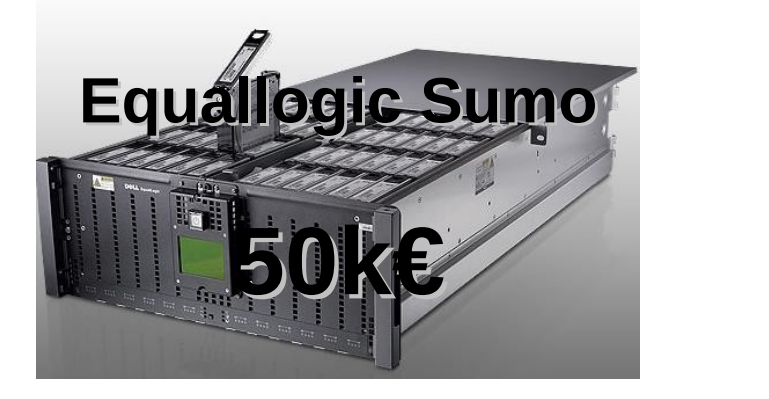

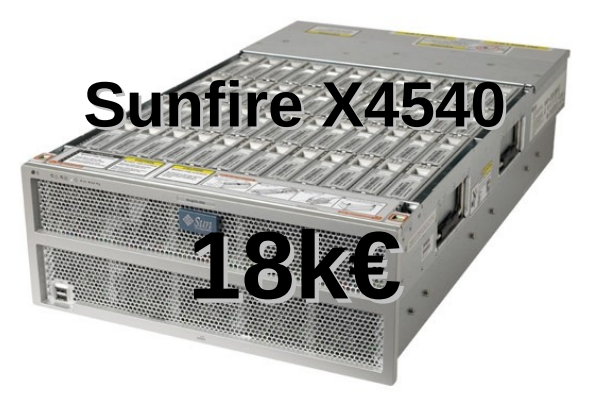

- Avec un SAN (même iSCSI), il faut des frontales !
- Étude de ZFS comme socle d'éléments de SAN :
	- Natif (avec OpenSolaris) et ZFSonLinux
- Étude des systèmes de fichiers distribués :
	- AoE et iSCSI, GlusterFS, XtreemFS, CephFS

Emmanuel QUÉMENER CC BY-NC-SA<br>23/56  $UNIV = RST = DE$  LYON April 7, 2016

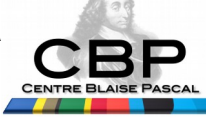

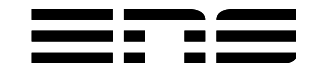

## Maturation de ZFSonLinux

- Solution Open Source MDADM/LVM2
	- Mdadm pour créer, administrer les volumes RAID 0,1,5,6,10
	- LVM2 pour administrer les volumes logiques
		- Instantanés possibles, gestion des disques, du RAID (contraignant)
- Solution BTRFS : pas mature (à l'époque)
- Solution ZFSonLinux :
	- Couche d'abstration SPL : *Solaris Porting Layer*
	- Gestion des pools (groupes de disques) : zpool <options>
	- Gestion des volumes : zfs <options>

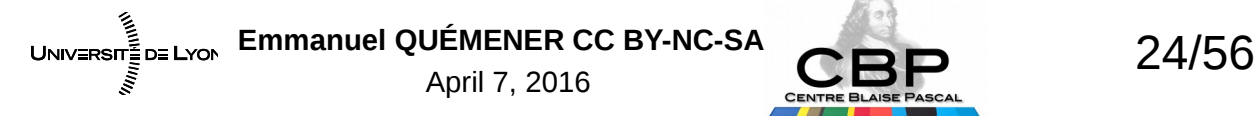

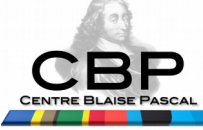

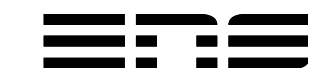

## Match ZFS vs MDADM/LVM Petit exercice

- Assembler 5 disques en RAID :
	- 5 disques plus 1 spare

#### **En MDADM/LVM : 8 commandes**

- 1.mdadm --create /dev/md0 --level=5 --raid-devices=5 --spare-devices=1 /dev/sd[a-f]
- 2.mdadm --examine --scan >> /etc/mdadm/mdadm.conf • Créer un volume en mode fichier
- 3. vgcreate raid5 /dev/md0 • Créer un volume disque de 100G 4. lycreate -L100G -nmode-fichier raid5
	- 5.mkfs.ext4 /dev/raid5/mode-fichier
	- 6.mkdir /media/mode-fichier
	- 7.mount -o noatime /dev/raid5/mode-fichier /media/mode-fichier
	- 8. lvcreate -L100G -nmode-bloc raid5

#### En **ZFSonLinux : 3 commandes**

- 1. zpool create raid5 raidz /dev/sd[a-e] spare /dev/sdf
- 2. zfs create raid5 raid5/mode-fichier -o mountpoint=/media/mode-fichier
- 3. zfs create -V 100G raid5/mode-bloc

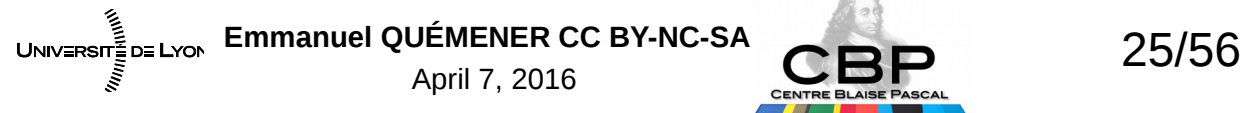

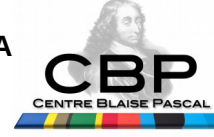

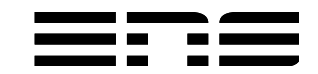

## ZFSonLinux : ce qui kiffe grave !

- L'extensibilité : rajouter des pools à volonté !
	- Rajouter un pool avec des disques : zpool add MonPool /dev/MonNouveauDisque
- L'archivage :
	- zfs snapshot MonPool/MonVolume@MonSnapshot
- Le clonage : 2 étapes, l'instantané & le clonage
	- zfs snapshot MonPool/MonServeurISCSI@MonSnapshot
	- zfs clone MonPool/MonServeurISCSI@MonSnapshot MonPool/MonNouveauServeurISCSI
- La sauvegarde :
	- zfs send MonVolume@MonSnapshot | ssh MonServeur zfs receive MonBackup/MonServeur/MonVolume
- La compression : passer en Iz4 par défaut
	- zfs set compression=lz4 MonVolume

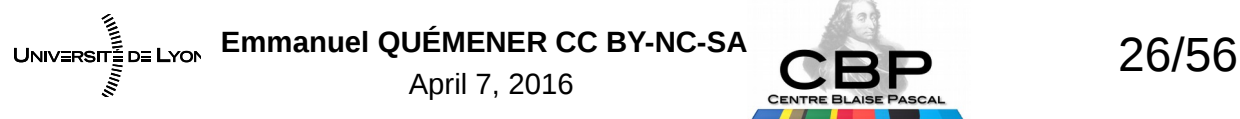

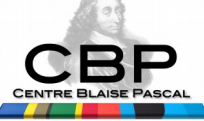

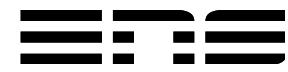

## ZFSonLinux : les trucs moins drôles

- Plus c'est rempli, moins c'est rapide
- Ne JAMAIS nommer ses disques /dev/sd? dans le pool
- Toujours régler le zfs arc max (50% RAM)
- Toujours créer un pool avec l'option ashift=12
- Des recommandations Solaris parfois overkill :
	- 1GHz & 1GB pour 1TB de disque brut
		- Mais en fait : 4 cœurs à 2.8GHz et 16GB de RAM pour 24TB brut
	- 60 disques de 4TB : 48 coeurs avec HT à 2.5GHZ et 256GB : cher !
		- Mais en reprenant les specs matériels Oracle : 16c 2GHz & 128GB RAM

Emmanuel QUÉMENER CC BY-NC-SA<br>27/56 UNIV≣RSIT≣D≣ LYON April 7, 2016

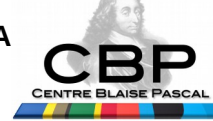

## ZFSonLinux : parfait ! En attendant BtrFS/CephFS

- Centre Blaise Pascal :
	- 306 disques ou partitions ZFS pour 381TB bruts
- Pôle Scientifique de Modélisation Numérique :
	- 600 disques pour 1.5PB bruts
		- Dont 700TB bruts sur 3 serveurs !
	- Bientôt 800 disques pour 2PB bruts
- Si certains sont intéressés... Formation à organiser !

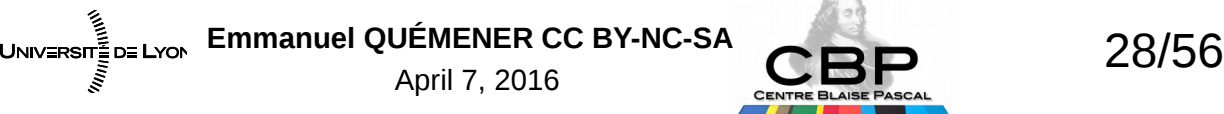

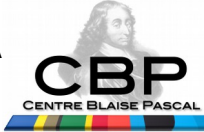

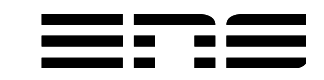

#### Mais les usages « stockage » ont évolué ! De l'intégration des processus...

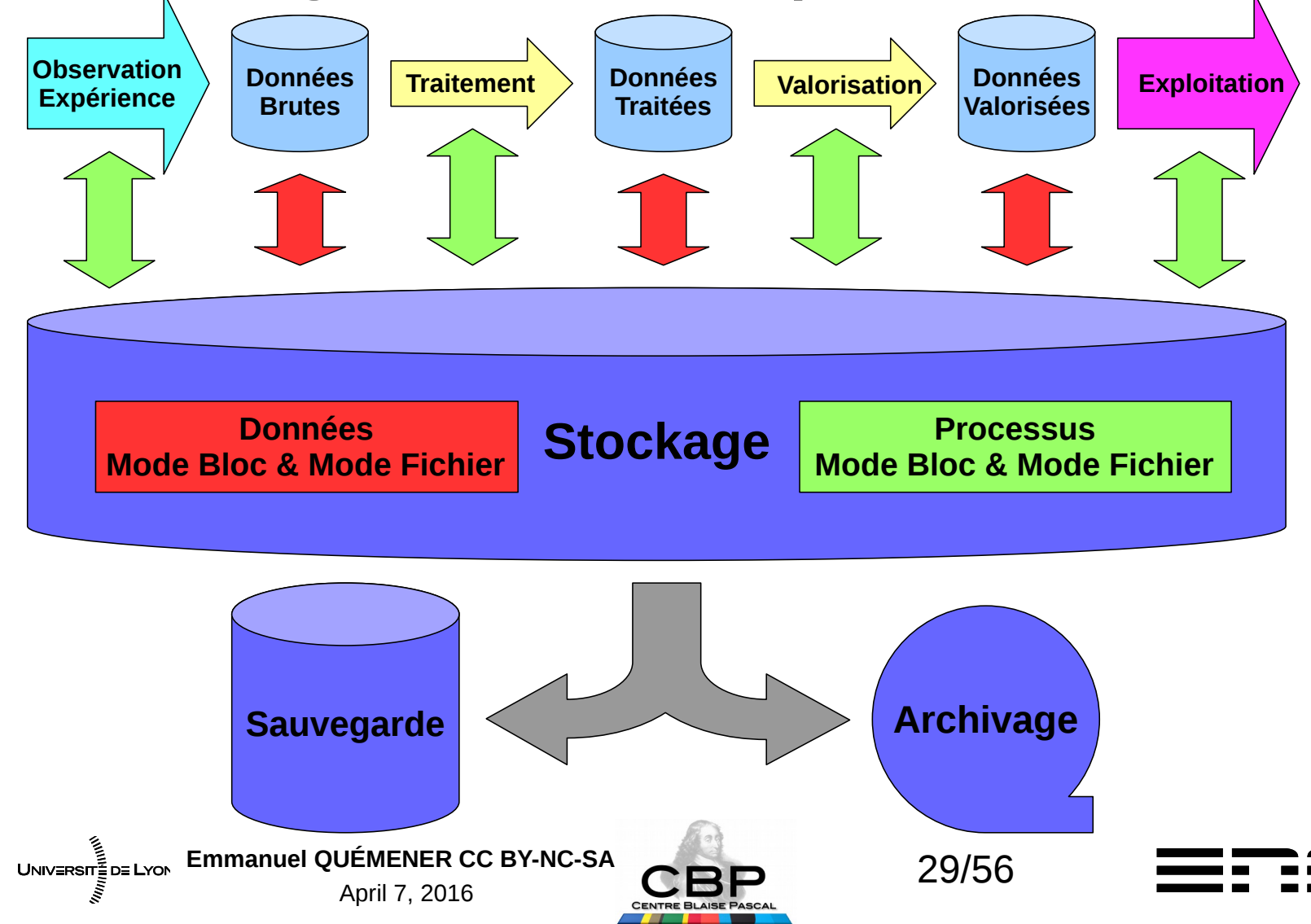

#### Des processus très « volatils » Aux « paillasses numériques »

- La demande des « cœurs de métier » : du \*AAS
	- Au départ du *Software*, mais virant vers les *Platform* ou *Infrastructure*
- Des socles de processus virtualisés ou déportés : IAAS
	- « mode fichier » pour *SIDUS* : *Read Only*
		- Machines physiques, KVM ou VirtualBox
		- NFSroot accessible par le réseau pour les stations de travail, les nœuds, les COMOD
		- Applications intégrées (SAAS) au système natif, accessibilité par x2go
	- « mode bloc » pour iSCSI et Virtual Disk : *Read/Write*
		- Machines physiques ou KVM : « Paillasses Numériques »
		- Flexibilité d'un accès complet, Sécurité d'une administration centralisée

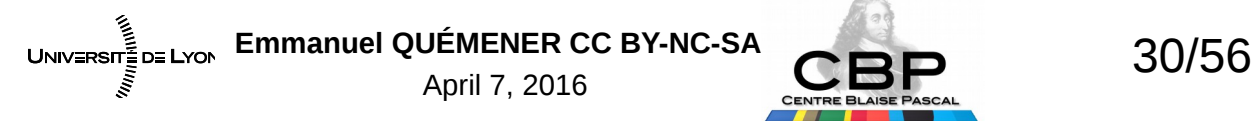

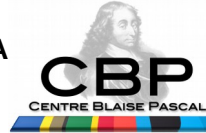

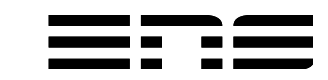

## Bureau à distance : un SAAS Le couple : x2go/VirtualGL

- Pourquoi visualiser?
	- Parce que la puissance d'analyse est derrière les yeux !
- Pourquoi accéder aux ressources à distance ?
	- Parce que les ressources ne sont pas accessibles 7j/7, 24h/24
	- Parce que c'est plus pratique pour suivre les évolutions...
- Quelles contraintes de la visualisation à distance :
	- Sur un canal RDP : multi-plateforme, assez efficace, restreint en 3D
	- Sur un canal TimeViewer : très efficace, mais double tunnel…
	- Sur un canal SSH : assez lourd, passage OpenGL, multi-plateforme difficile

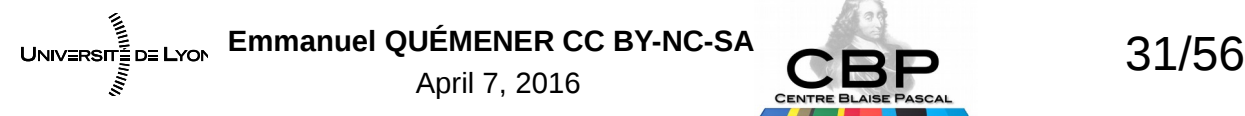

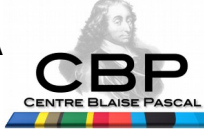

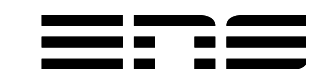

#### VirtualGL : efficace mais pénible...

- *Shading* par la carte graphique
- Transport par canal SSH

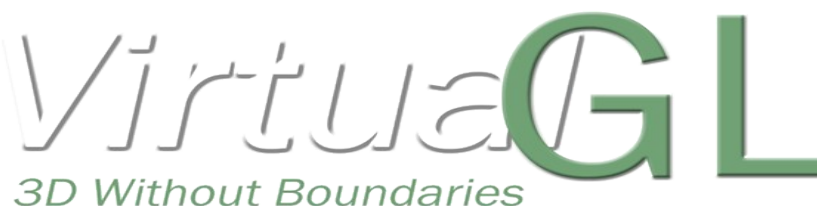

- Utilisation :
	- Sous GNU/Linux, pas trop difficile :
		- Sur le poste client : vglconnect -s <MonLogin>@<MaVisu>
		- Sur le poste <MaVisu> : vglrun <MonAppli3D>
	- Sous les autres OS, bonne chance...

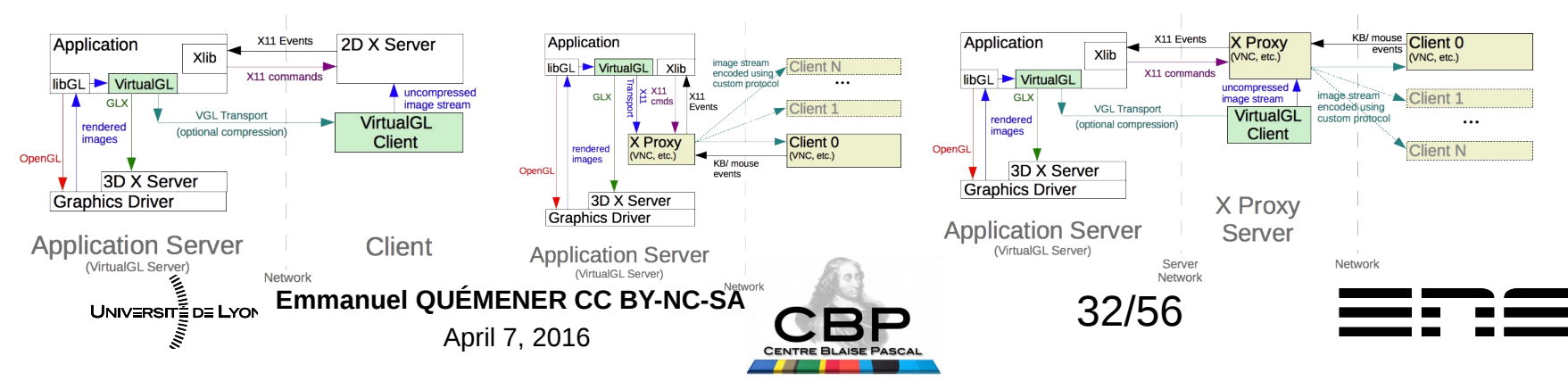

## x2go : la transformation d'une session en vidéo

- 3 principes de base :
	- SSH, avec sa polyvalence, est le canal rêvé
	- Chaque image est transférée en jpg
	- Seule la modification de l'écran est transférée (comme MP4)
- Ses avantages :
	- Son multiplateforme (enfin presque)
	- Très faible bande passante utilisée
	- Passage de périphériques (son), espace de stockage, etc
	- Exploitation de MesaGL pour la 3D, mais insuffisante...

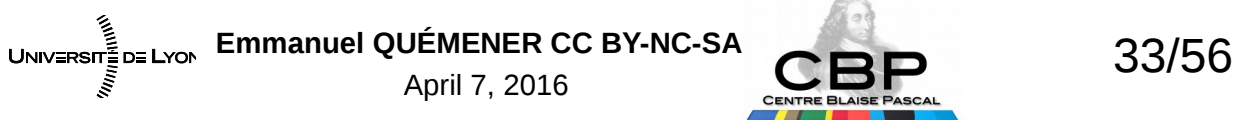

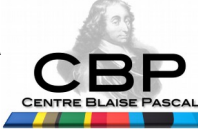

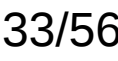

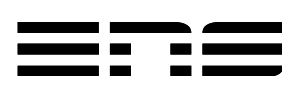

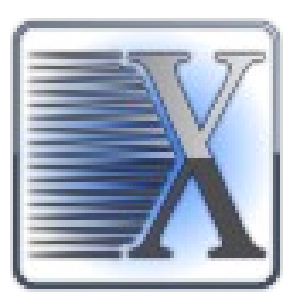

## x2go & VirtualGL : enfin un mariage qui marche !

- Utiliser x2go pour :
	- Son multi-plateforme : Windows, MacOSX, GNU/Linux
	- Sa faible bande passante utilisée (300KB/s pour une vidéo HD)
	- Son passage de périphériques :
		- Même la carte son peut passer !
		- Mais pour MacOSX, inférieur à 8.5 pour passer les périphériques
- Utiliser VirtualGL pour :
	- Les grosses applications 3D & GPU (Cuda & OpenCL) : MorphoGraphX, Paraview, VMD, ...
	- Préfixer « juste » la commande par vglrun
- Comme ça :
	- Transfert des données primaires plus accessibles
	- Exploitation plus rationnelle des stations de travail

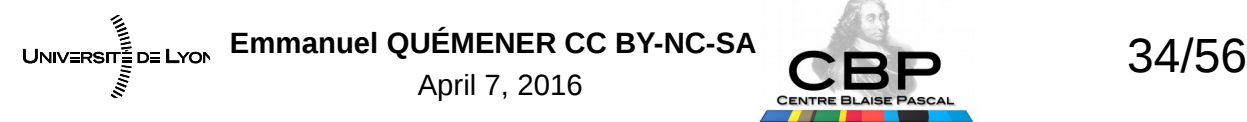

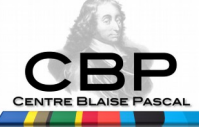

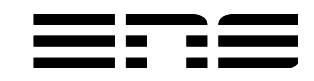

#### Connexion par x2go Une configuration aisée...

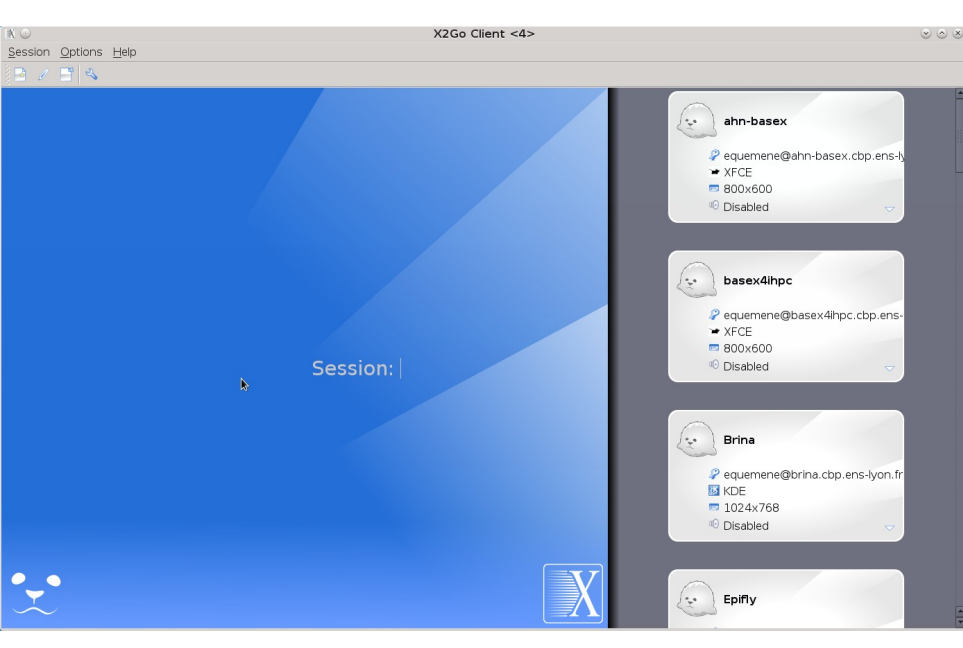

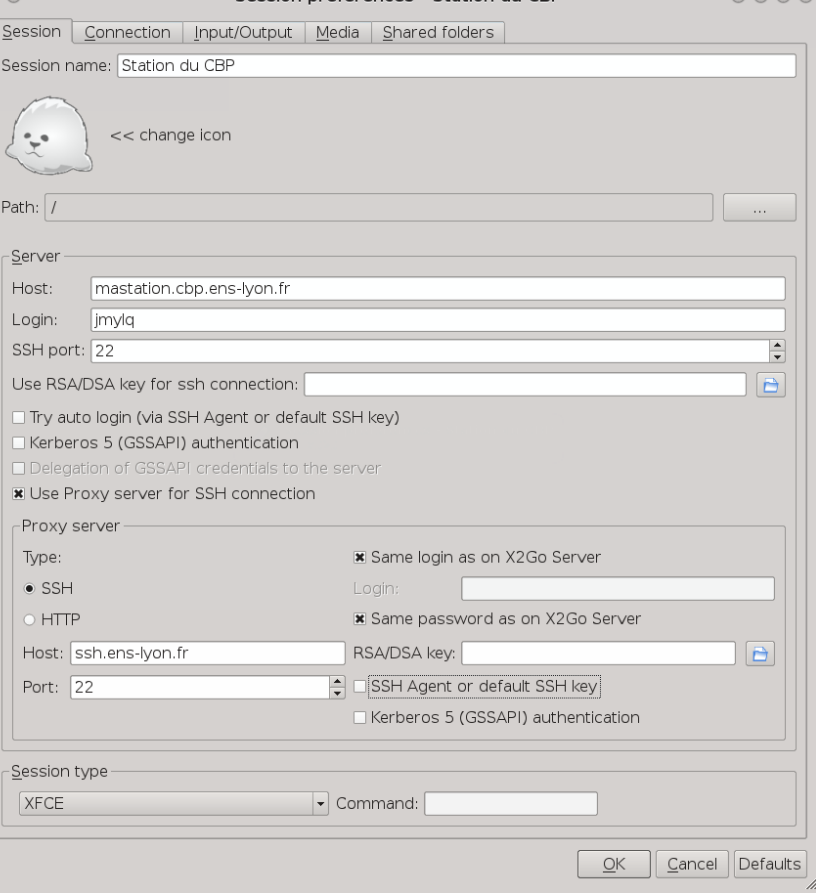

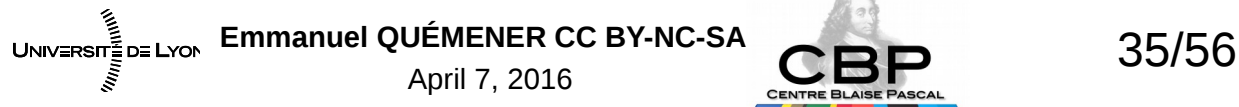

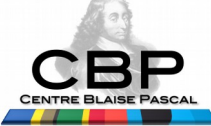

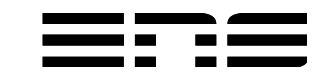

#### Exploitation x2go/VirtualGL Pas seulement la visualisation...

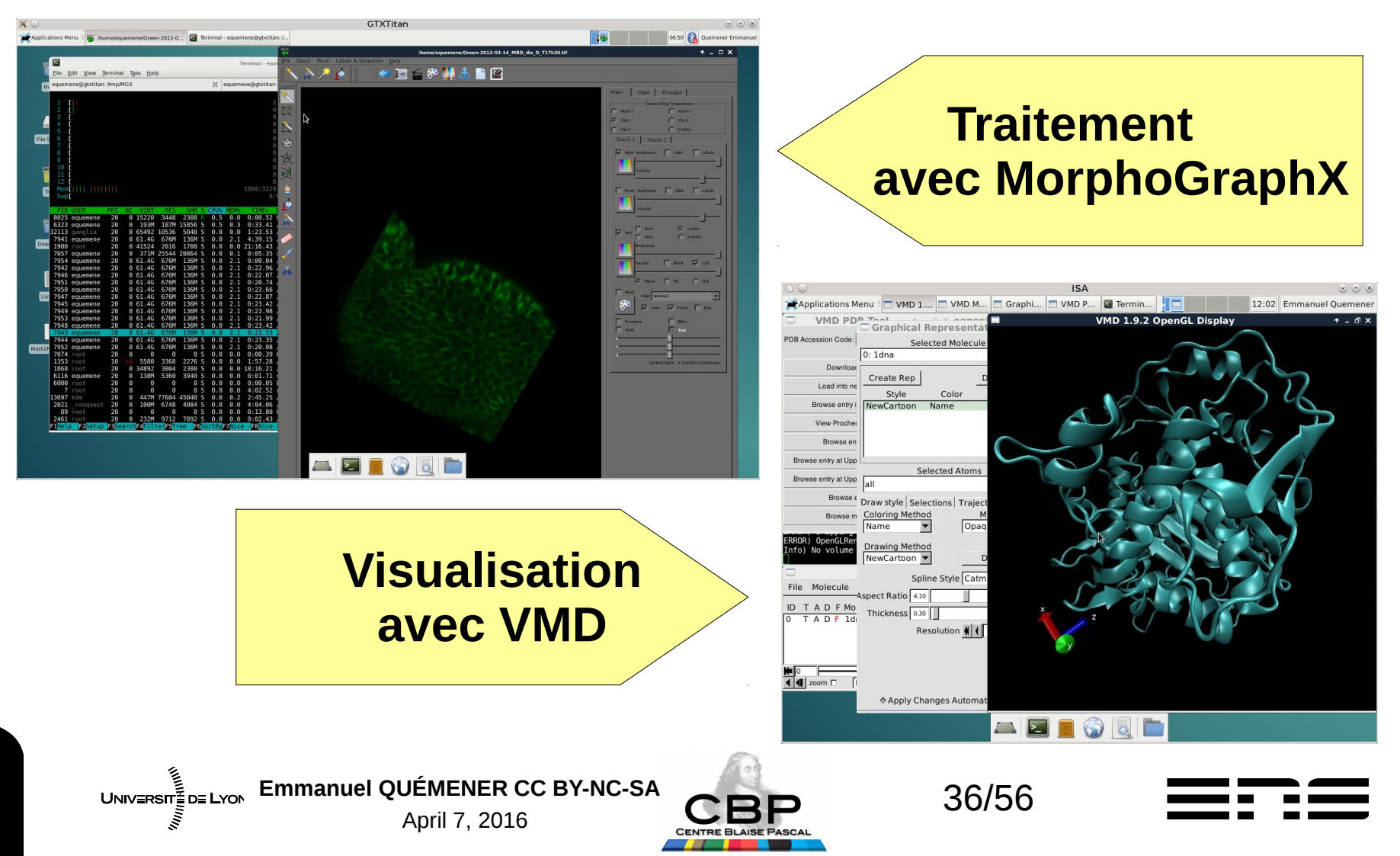

#### Connexion avec x2go Le bureau ultime à distance ?

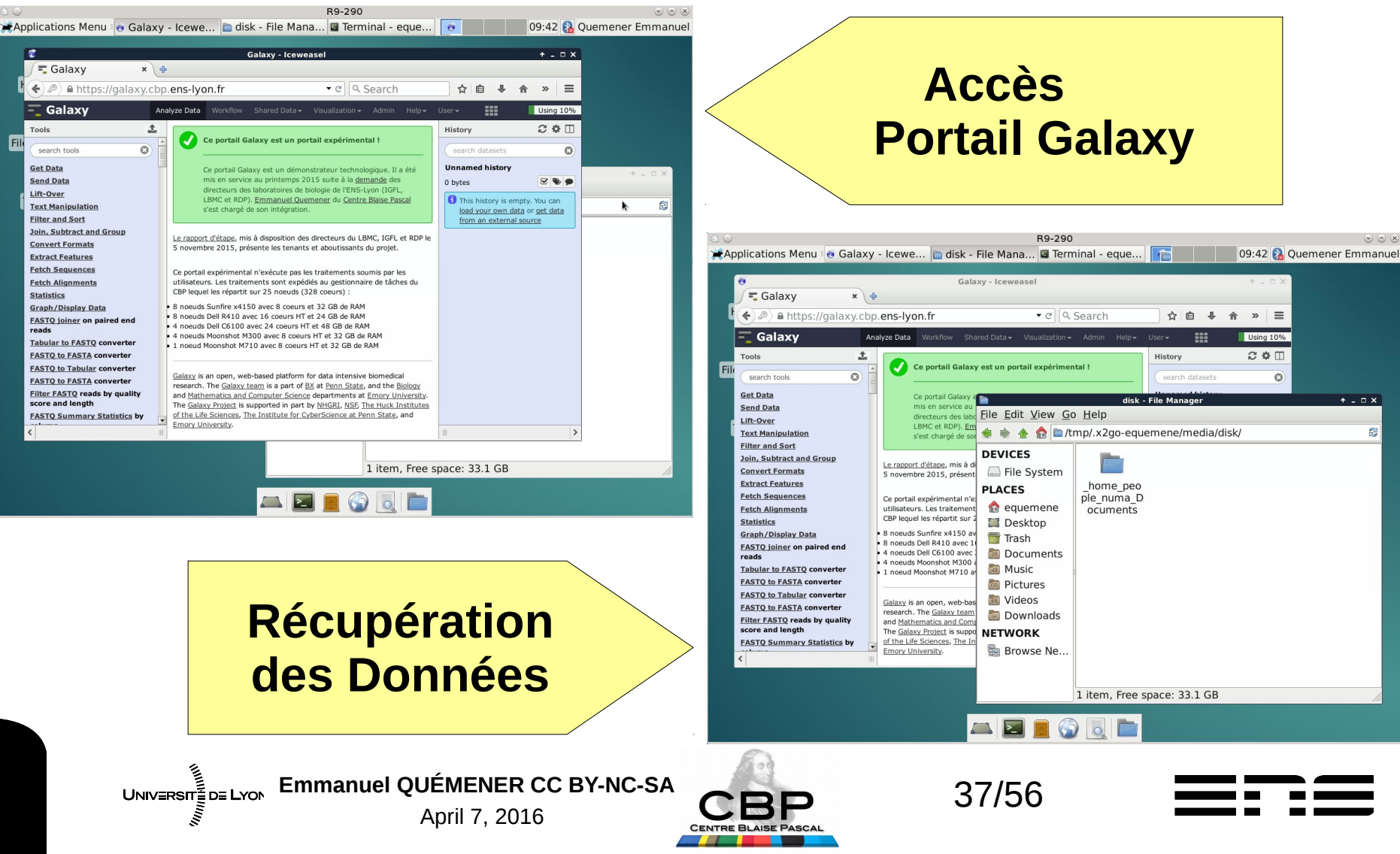

## Pourquoi un portail Galaxy ? Un PAAS pour la biologie (et +)

- Pourquoi ?
	- Coût séquençage /100000 en 15 ans
		- x10k pour les GPU, x30 pour les CPU
	- Ligne de commande : insurmontable
		- « Univers » clickodrome majoritaire.
- Comment?

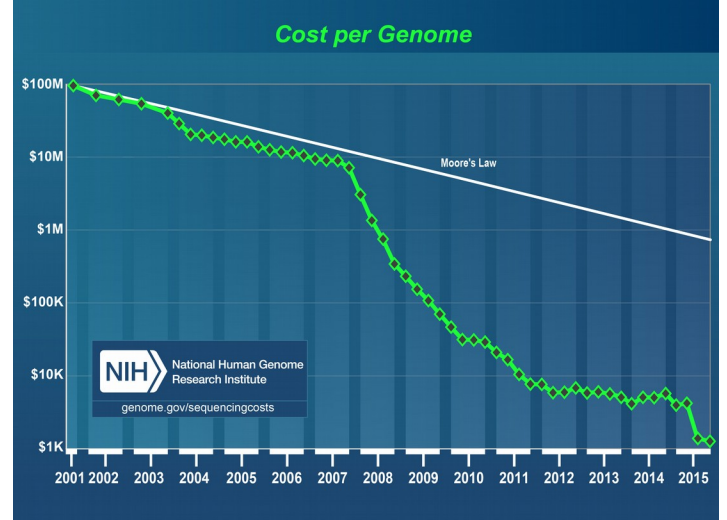

- Exploiter l'interface la plus « naturelle » : le navigateur Web
- Réaliser une interface entre portail & applications existantes
	- Émergence d'un standard : Galaxy Project de Sandia

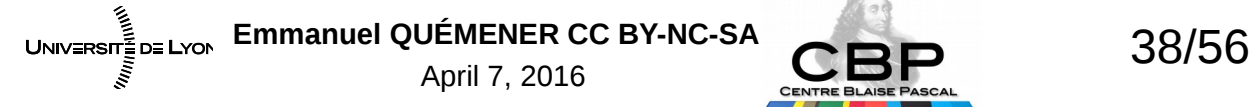

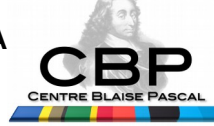

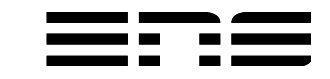

#### A quoi ça ressemble un « Portail Galaxy » ?

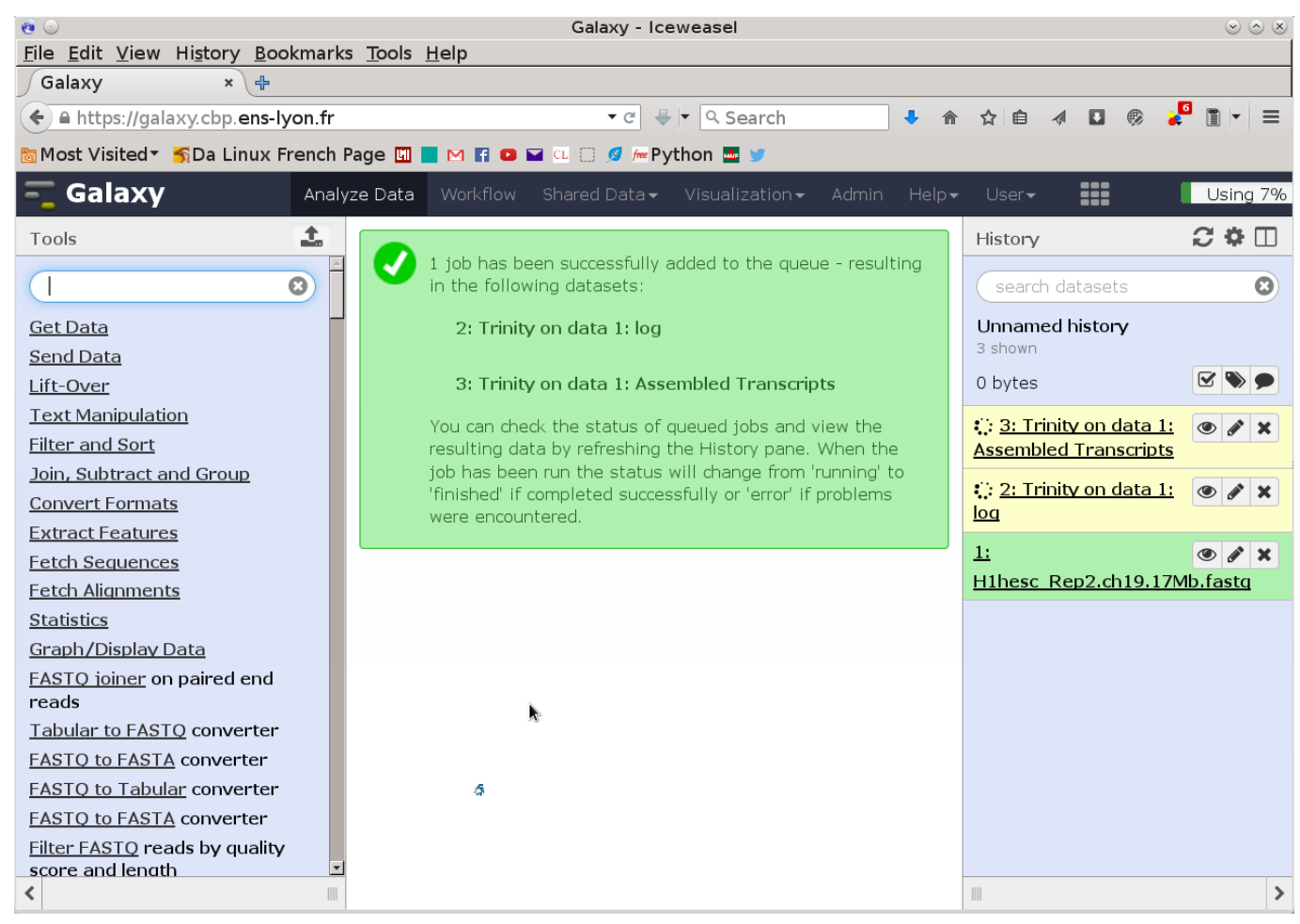

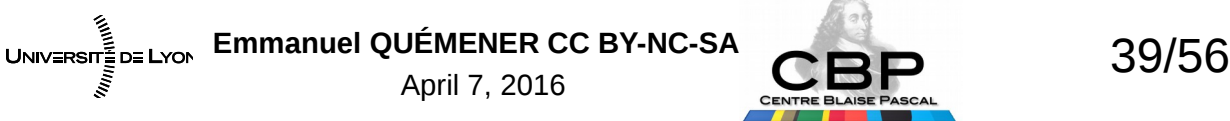

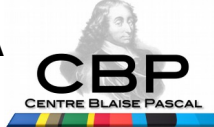

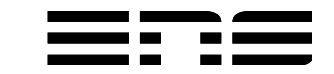

#### Galaxy@CBP : un Iceberg Sur et sous la ligne de flottaison

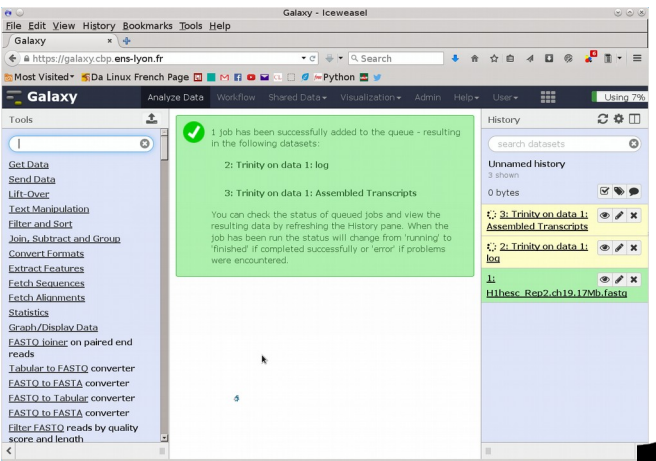

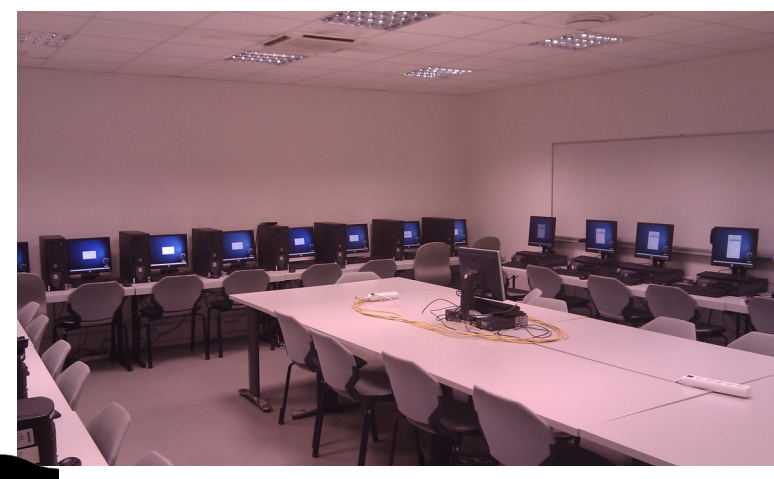

- 4 serveurs physiques
- Une frontale virtuelle pour Galaxy
- Une frontale virtuelle pour les nœuds
- Une trentaine de nœuds
- Une dizaine d'équipements réseaux
- Une authentification DSI

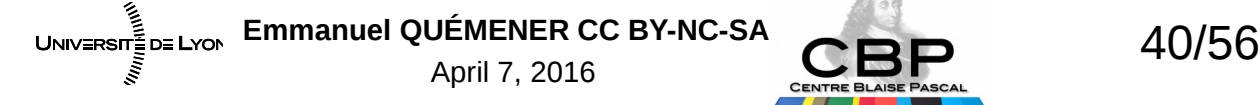

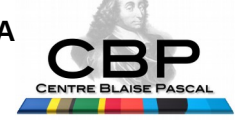

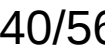

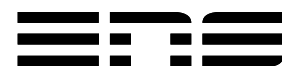

### Plate-forme Galaxy : le Graal ?

- « Galaxy, je l'ai installé sur mon portable, ça marche ! »
- « Pas de souci, ca s'installe tout seul ! »

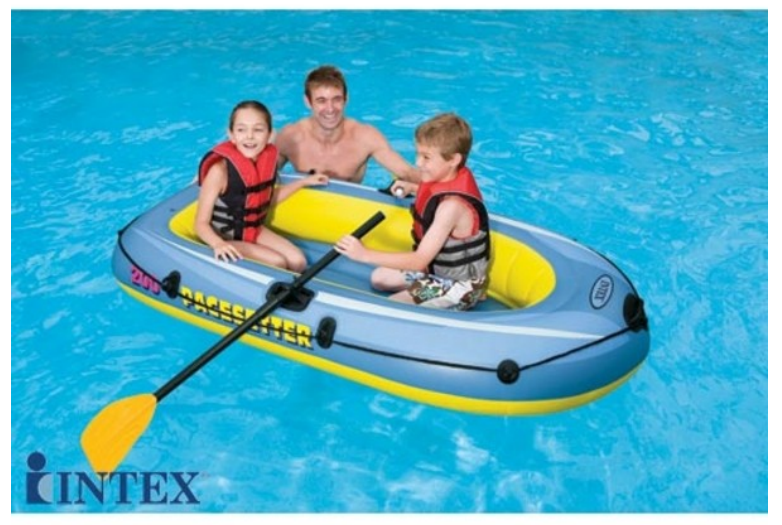

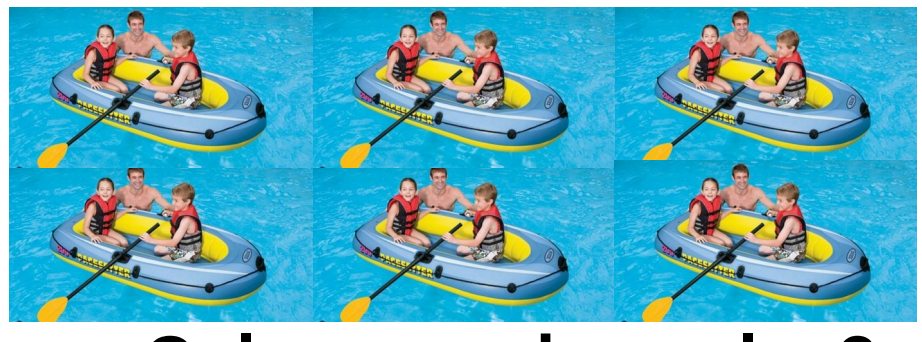

#### **Galaxy « universel » ?**

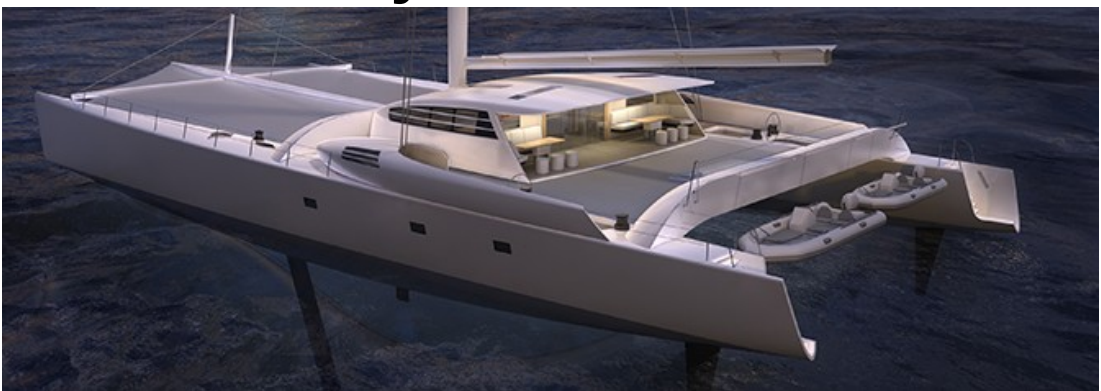

#### **Galaxy « personnel »**

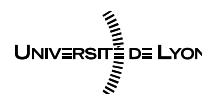

Emmanuel QUÉMENER CC BY-NC-SA<br>41/56 April 7, 2016

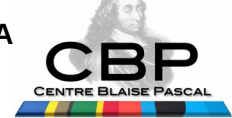

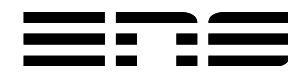

#### Pour un portail Galaxy universel Quels outils ?

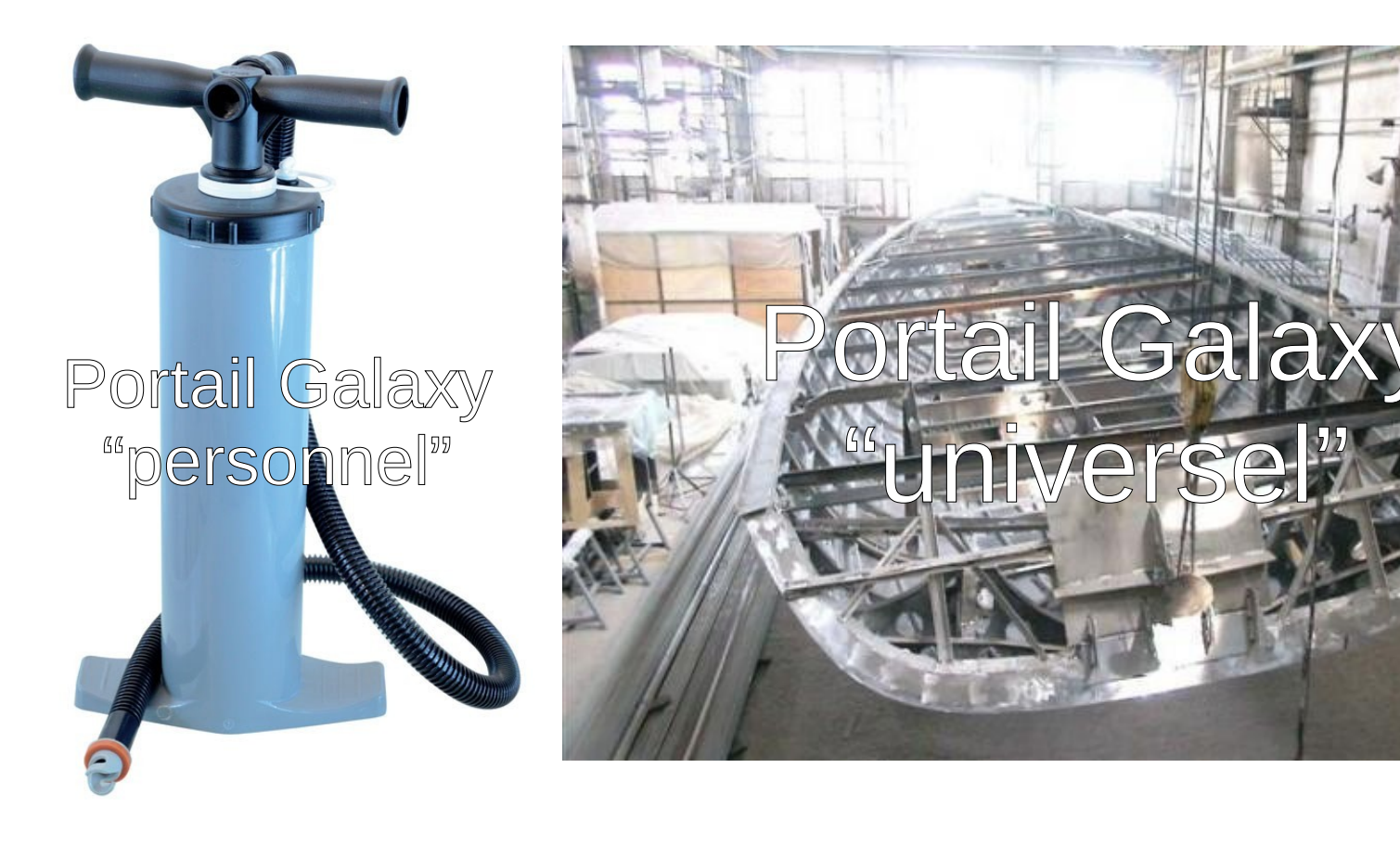

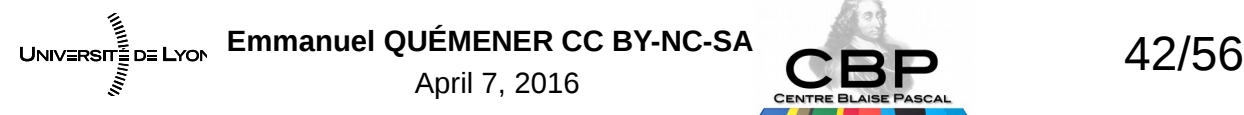

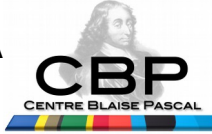

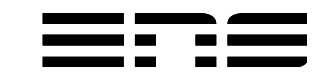

ODR

## Construction d'un portail Galaxy

- Objectif : intégrer un portail Galaxy à un mésocentre
	- Ça veut dire :
		- $\bullet$ Interfacer la passerelle à des ressources distribuées de type « cluster »
		- Distribuer les requêtes des utilisateurs sur les nœuds des clusters
		- Examiner le « comportement » en fonction de la charge
- Expériences : 4 déploiements successifs
	- Premier déploiement en local dans un dossier dédié
	- Second déploiement dans le dossier de l'utilisateur « galaxy »
	- Troisième déploiement dans un dossier partagé avec les nœuds
	- Quatrième déploiement (migration) vers une machine « confortable »

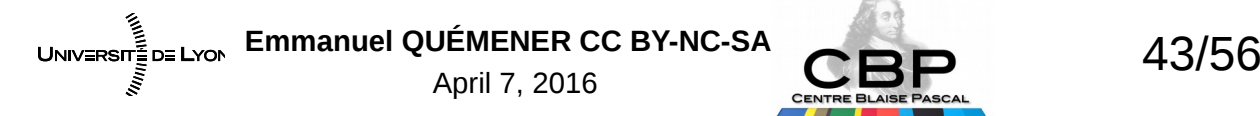

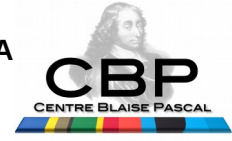

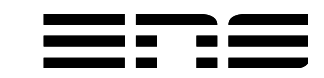

## Autour du portail Galaxy : les autres services nécessaires

- Services locaux :
	- Portail Galaxy : serveur d'application en Python sur port particulier
	- Redirecteur (Proxy) Web : NGINX pour accès Web facilité
	- Serveur FTP : chargement de gros volumes de données
	- Serveur NFS : partage dossier Galaxy avec nœuds
- Services externes :
	- Authentification avec LDAP par ENS-Lyon & filtrage par login par CBP
	- Serveur de Batch avec GridEngine
	- Serveur SIDUS des nœuds

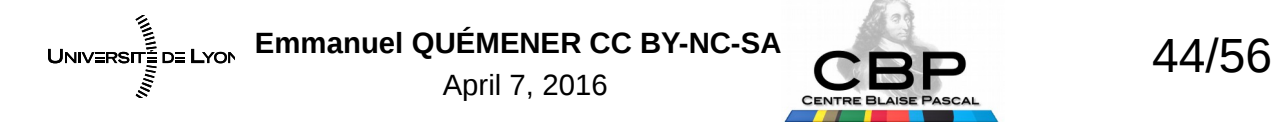

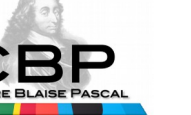

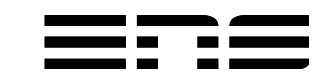

#### Galaxy pour Recherche & Enseignement Mariage de la carpe & du lapin

- Recherche
	- Activité « creuse » : quelques utilisateurs simultanés
	- Volumes entrée/sortie difficiles à anticiper
	- Calculs de durée difficile à anticiper
- Enseignement
	- Activité « dense » : plusieurs dizaines d'utilisateurs simultanés
	- Volumes entrée/sortie raisonnable et prévisible
	- Calculs de durée raisonnable et prévisible : quelques minutes

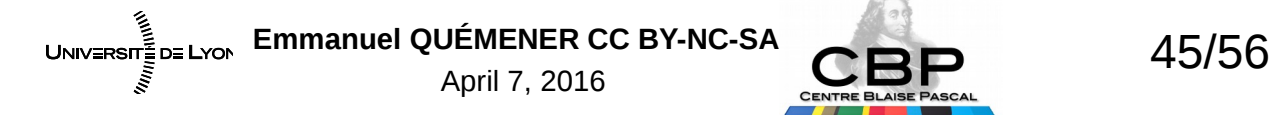

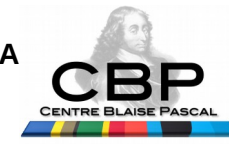

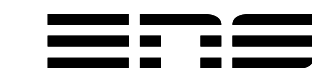

## Soucis lors des expériences

- Exploration :
	- Choix du gestionnaire de batch : nécessité respect DRMAA
		- OAR : actuel CBP, pressenti PSMN : API non opérante
		- Slurm : très commun utilisé, API DRMAA inopérante (malgré la doc)
		- GridEngine : jamais utilisé au CBP, aide à la configuration PSMN
	- Dossier partagé « galaxy » contre le portail :
		- Mauvais choix du \$HOME de l'utilisateur Galaxy : passage dans dossier
			- Déni de service sur la frontale des clusters CBP
		- Mauvais choix d'un volume disque « standard » :
			- Réactivité des disques insuffisante à la sollicitation
		- Mauvais choix d'un réseau Gigabit Ethernet :
			- Passage sur plate-forme de production à l'IB

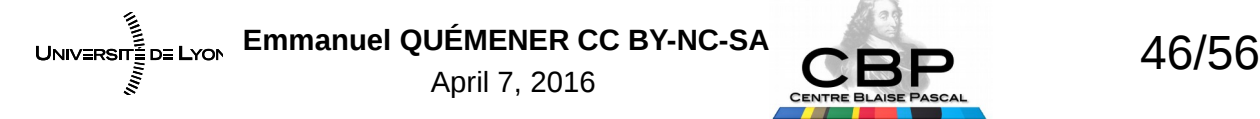

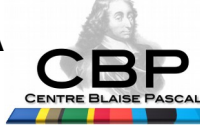

#### Galaxy : après 1 an et 1 mois Jobs : 5192 de « production »

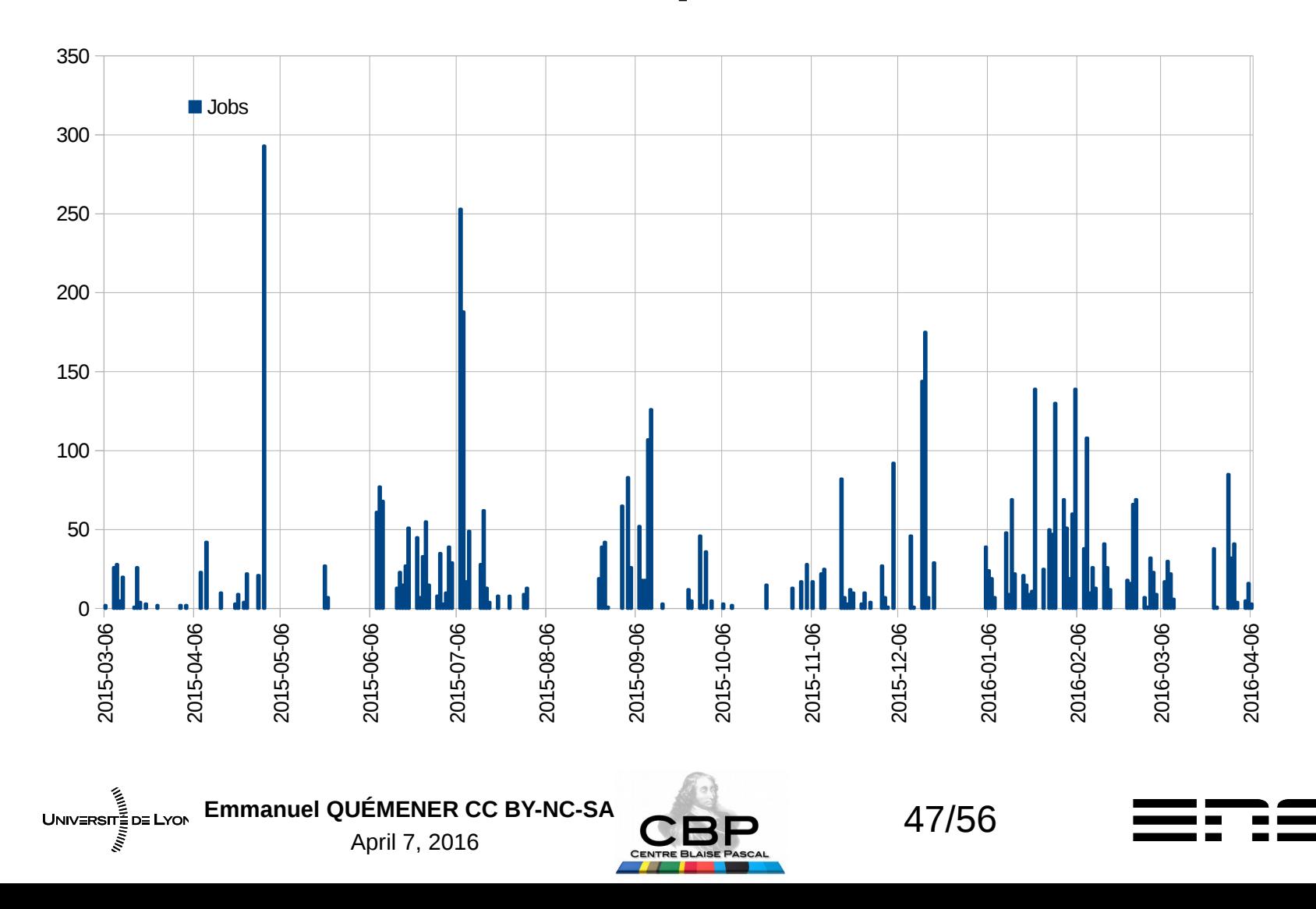

#### Galaxy : après 1 an et 1 mois Applications : 106 utilisées

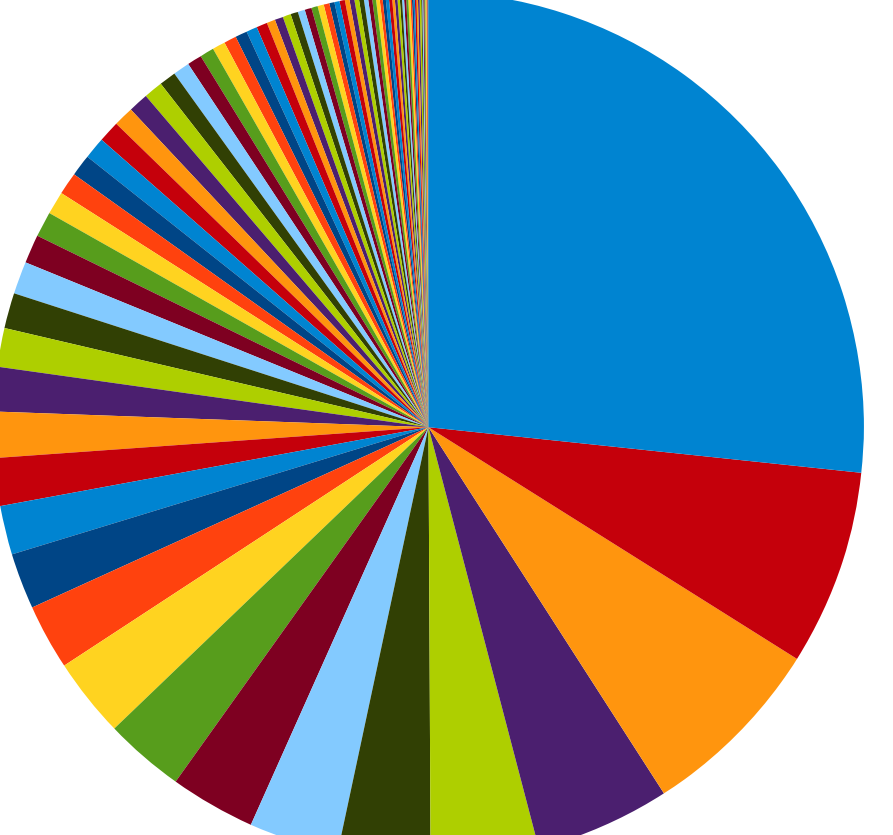

**Examplement Fetch Taxonomic Ranks Paired fastQ\_trimmer Fetch** 

- **peakcalling\_macs sam\_merge2** sample in the seq\_filter\_by\_mapping
- tabular\_to\_fastq barchart\_gnuplot Botanic Count1
- cshl\_fastq\_to\_fasta cshl\_fastx\_collapser EXPORT\_HISTORY
- sam\_bw\_filter and the maggle2simple1 CONVERTER\_Bam\_Bai\_0
- **fastq\_quality\_trimmer runMapping samtools** filter
	-
- cshl\_fastq\_quality\_converter CONVERTER\_sam\_to\_bam deseq2\_hts
	-
	-
	-
	-
	-
	-
- samtools\_mpileup addValue ■ Cut1
	-
	-
	-
	-
	-
	- -
	-
	-
	- -
- 
- -
- 
- 
- 
- Show beginning 1 **bedtools** bedtools bamtobed **bedtools** bedtools overlapbed
	-
- **Paste1** sort1 sort1 Summary Statistics1
- **■** trinityrnaseq **EXECONVERTER** bed to qf 0 cshl\_fastx\_clipper
- cshl\_fastx\_trimmer ebi\_sra\_main mira\_4\_0\_mapping
- **trimmer** bedtools intersectbed **revcomplements** revcomplements
- wc\_gnu Remove\_beginning1 runAssembly
- samtools\_flagstat **bedtools\_sortbed** fastq\_to\_tabular
	-

#### ■ tophat2 cshl\_fastx\_nucleotides\_distribution ■ edgeR

- mira\_4\_0\_de\_novo samtool\_filter2 cshl\_fastq\_quality\_boxplot
- Add a column1 CONVERTER interval to bed 0 Convert characters1
- ucsc\_table\_direct1 **fasta2tab** cshl\_fastx\_quality\_statistics
	-
- **■** fasta\_compute\_length and comp1 comp1 comp3 cshl\_fasta\_formatter
- cat1 ncbi makeblastdb SET METADATA
- **■** fastq\_qual\_convert **Filter1 Filter1 Example 1** fastq\_to\_fasta\_python
	-
	-
	-
	-
	-
	-

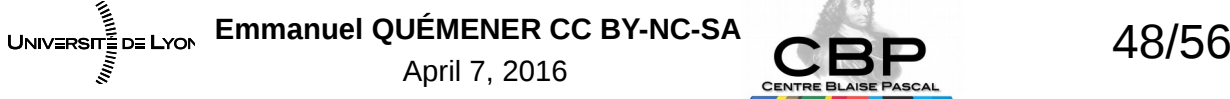

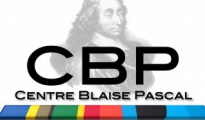

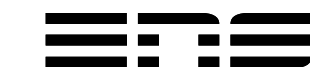

- tab2fasta **nd a** ncbi\_blastn\_wrapper Grouping 1 ■ fastq\_stats ■ bowtie2 cutadapt
- 
- 
- 
- 
- 
- 
- 
- 
- **■** fastq\_qroomer **bam** to\_sam **fastq\_filter** 
	-
	-
- cshl\_fastq\_quality\_filter **Fasta\_filter\_by\_length** eshl\_fastx\_barcode\_splitter
	- -
		-
	-
	-
	-
	-
- fastqc join1 upload1
- 
- 
- 
- 
- -
- 
- 
- 
- 
- Grep1 **bedtools** multiintersectbed **https://educationals.communitiersectbed htseq\_count** 
	-
	-
- -
	-

#### Galaxy : après 1 an et 1 mois Utilisateurs : 44 différents mais 5 gros

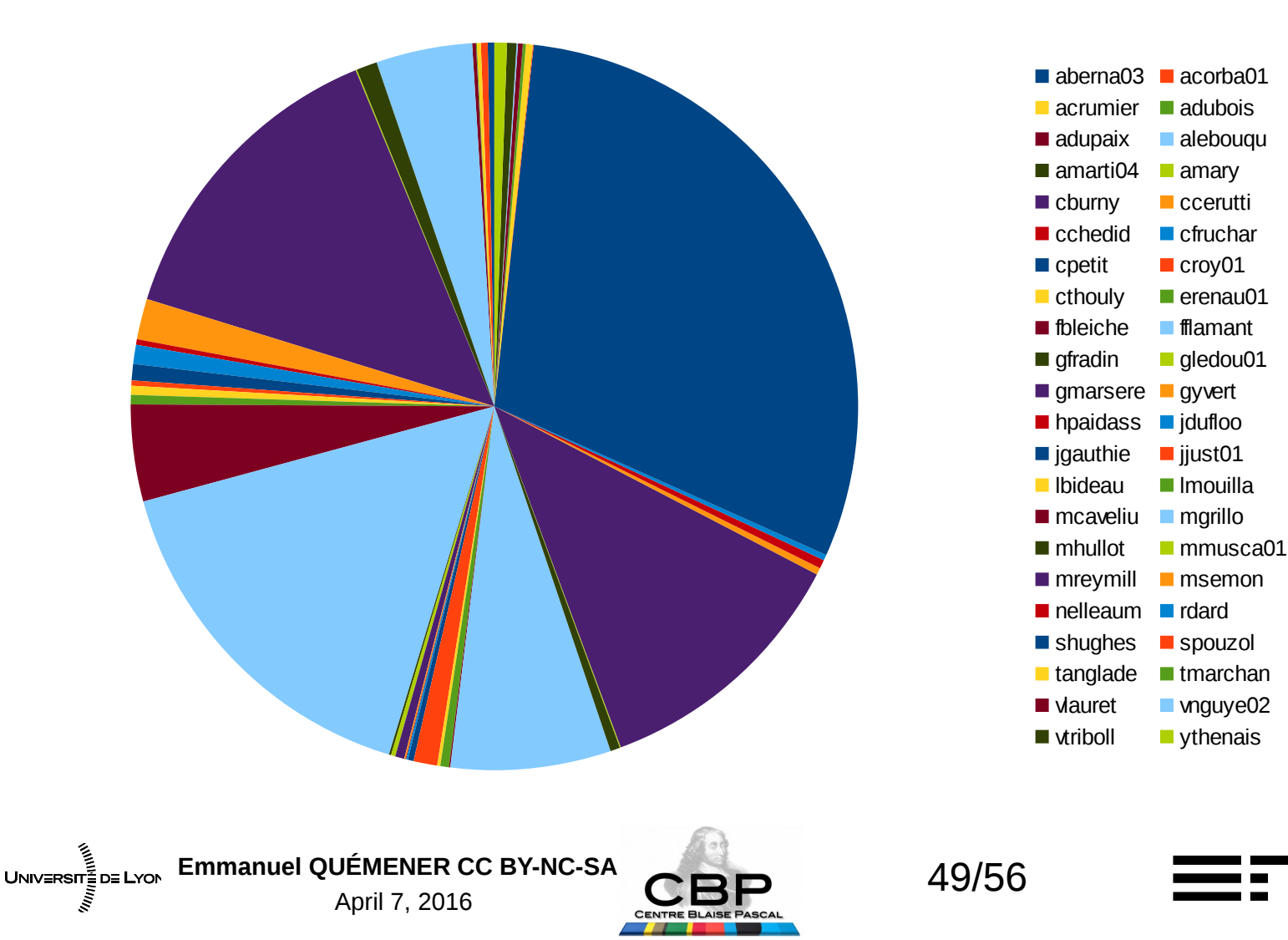

## Galaxy : et la suite ?

- Fonctionnellement :
	- Ouverture à plus de personnels, voire hors site
	- Délégation auprès de bioinformaticiens pour les greffons Sandia
	- Création de greffons pour d'autres communautés
- Techniquement :
	- Consolidation de la frontale : CPU/RAM/Espace disque/Réseau
	- Changement du gestionnaire de tâches : GridEngine vers Slurm
	- Consolidation du réseau entre frontale & nœuds : InfiniBand
	- Extension du nombre de nœuds de traitement

![](_page_49_Picture_10.jpeg)

![](_page_49_Picture_11.jpeg)

![](_page_49_Picture_13.jpeg)

#### Applications « raoul » de biologie Ou la scalabilité des traitements...

- Faire tourner la suite Repeat (Masker Modeler)
	- Processus de (3|6) « produits » très hétérogènes
	- A petite échelle (portable ou station de travail) : OK
	- A plus grande échelle, passage au PSMN : KO
		- Plantage du serveur NFS (avec un Loïs « zorgieusement désappointé »)
	- Exploration du « comportement » au CBP
		- Lancement sur station de travail, disque SSD
		- Lancement sur nœud de cluster, espace GlusterFS
		- Lancement sur serveur rapide, espace Ramdisk

![](_page_50_Picture_10.jpeg)

![](_page_50_Picture_11.jpeg)

![](_page_50_Picture_13.jpeg)

#### Traitements RepeatModeler 2013 Le gros « stress » des GlusterFS

![](_page_51_Picture_200.jpeg)

#### En regardant plus finement avec « /usr/bin/time »

![](_page_51_Picture_201.jpeg)

![](_page_51_Picture_4.jpeg)

![](_page_51_Picture_5.jpeg)

![](_page_51_Picture_6.jpeg)

Emmanuel QUÉMENER CC BY-NC-SA<br>
52/56

April 7, 2016

#### Traitement RepeatModeler 2015 Le Match : RamDisk vs GlusterFS

Progression « Input Database Coverage »

*Less is Better !* 

Progression « Family Refinement »

*Best is Better !* 

![](_page_52_Figure_4.jpeg)

## Quel enseignement de repeat\* ? A chaque traitement son infra...

- La panacée n'existe pas :
	- en stockage, en traitement, en « modes » (bloc & fichiers)
- Deux nécessités :
	- $-$  Exploration la plus fine possible sur ensemble  $\kappa$  pertinent »
	- Diversité des installations pour explorer les différentes approches
	- Application du « big data » sur le traitement des data elles-mêmes
- Et quelles implémentations?

![](_page_53_Picture_8.jpeg)

![](_page_53_Picture_9.jpeg)

![](_page_53_Picture_10.jpeg)

## Quels enjeux des données ? Mais pas seulement...

- Uniquement pour les données ?
	- Pour toutes les sciences : un principle universel, la causalité
		- « Les mêmes causes produisent les mêmes effets. »
		- Un corollaire à la causalité : la reproductibilité
	- Reproductibilité : enjeu « stratégique » pour la Maison Blanche
		- Controverses scientifiques : pas seulement les résultats
			- Pas seulement les données brutes : la méthodologie, les outils, etc.
	- Observations, expériences, traitements, valorisation : protocole
- Pérennité
	- Éviter le syndrome des « bandes Apollo »
- Reproductibilité :

 $UNIV = RST = DE LYON$ 

– Pouvoir « rejouer » les traitements voire publier la « machine » complète.

Emmanuel QUÉMENER CC BY-NC-SA<br>55/56

April 7, 2016

American Innovation

![](_page_54_Picture_15.jpeg)

with 31 comments

The White House's Office of Science and Technology Policy (OSTP) is taking a look at innovation and scientific research, and issues of reproducibility have made it onto its radar

Here's the description of the project from the Federal Register

![](_page_54_Picture_19.jpeg)

![](_page_54_Picture_20.jpeg)

levelopment (R&D), technical workforce, entrepreneurship, technology commercialization, advanced manufacturing, and others. The strategy also provides an important framework to channel these stments in innovation capacity towards innovative activity for specific national priorities. The public input provided through this notice will inform the deliberations of the National Economic Council and the Office of Science and Technology Policy, which are together responsible for publishing an updated Strategy for

![](_page_54_Picture_22.jpeg)

## Conclusion

- « Inventaire à la prévert » des activités ?
	- Retour d'expérience de 6 années d'activités « tous azimuts »
- CBP @ ENS-Lyon : approche pragmatique
	- Toujours avec la perspective de sa généralisation (au PSMN)
	- Toujours ascendante et progressive
	- Toujours orientée vers la simplicité et la liberté
- Les « données » indissociables des « processus »
	- Conservation des « processus » comme les « données »

![](_page_55_Picture_9.jpeg)

![](_page_55_Picture_10.jpeg)

![](_page_55_Picture_12.jpeg)